## **СПЕЦИФИКАЦИЯ**

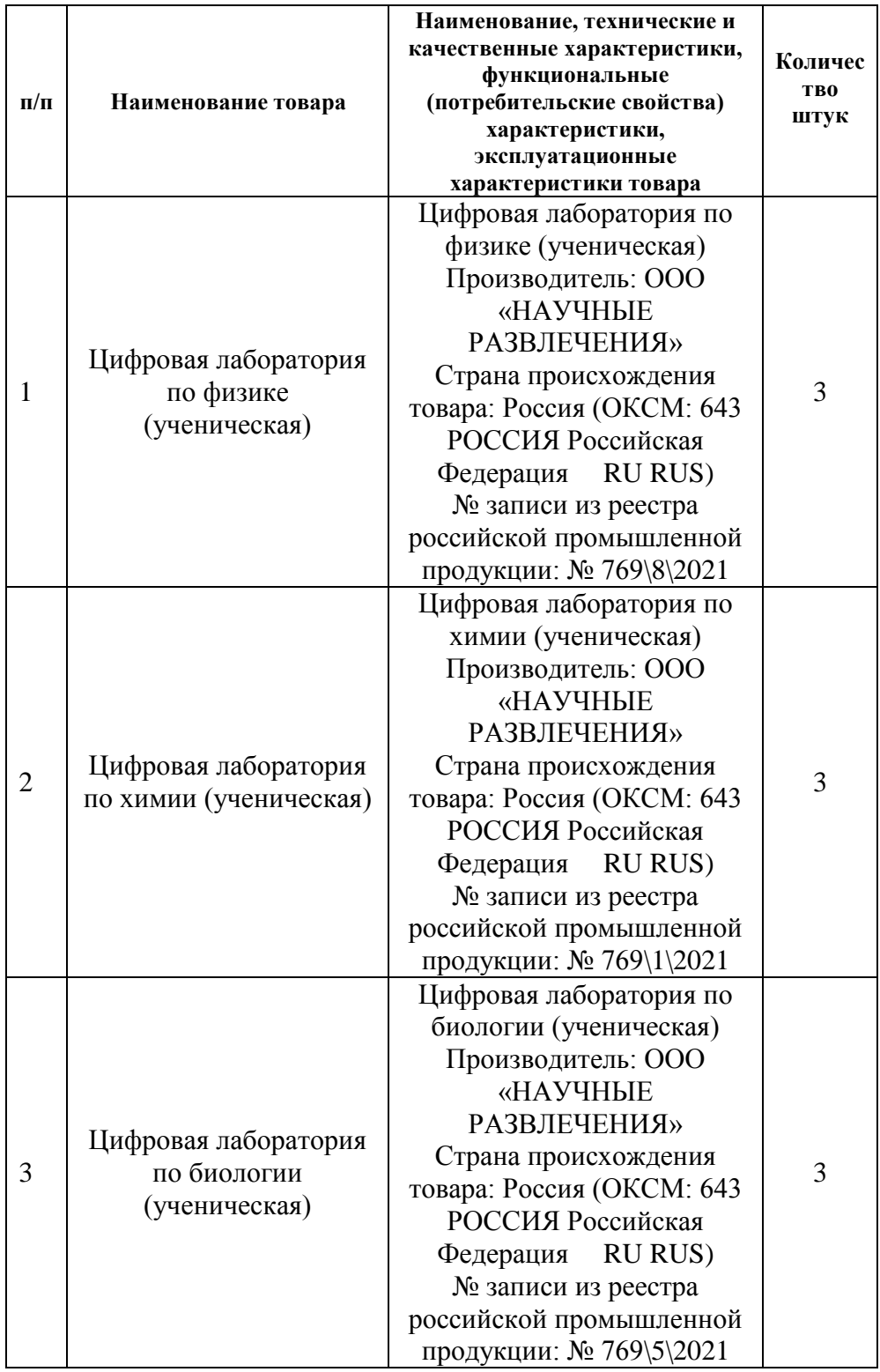

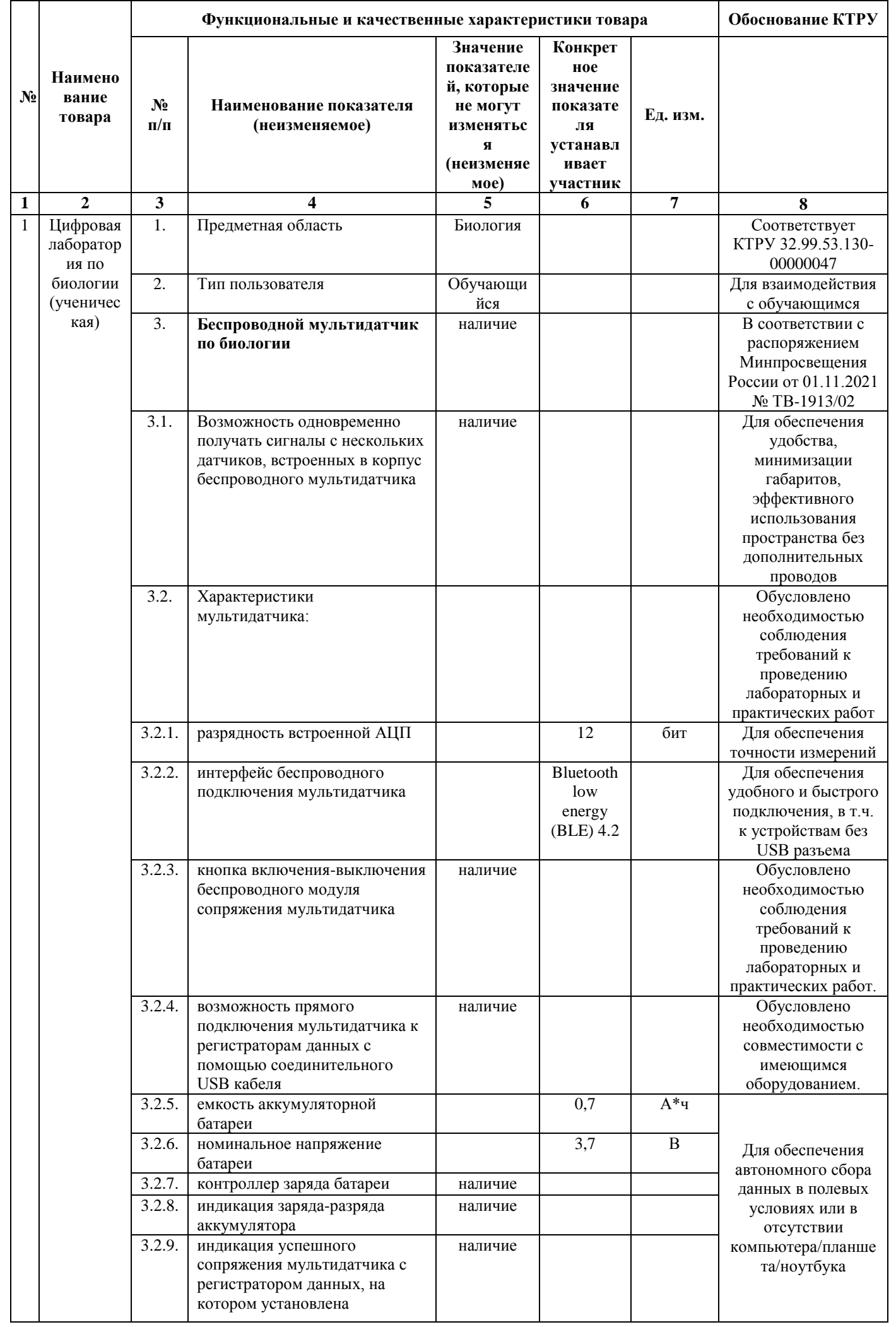

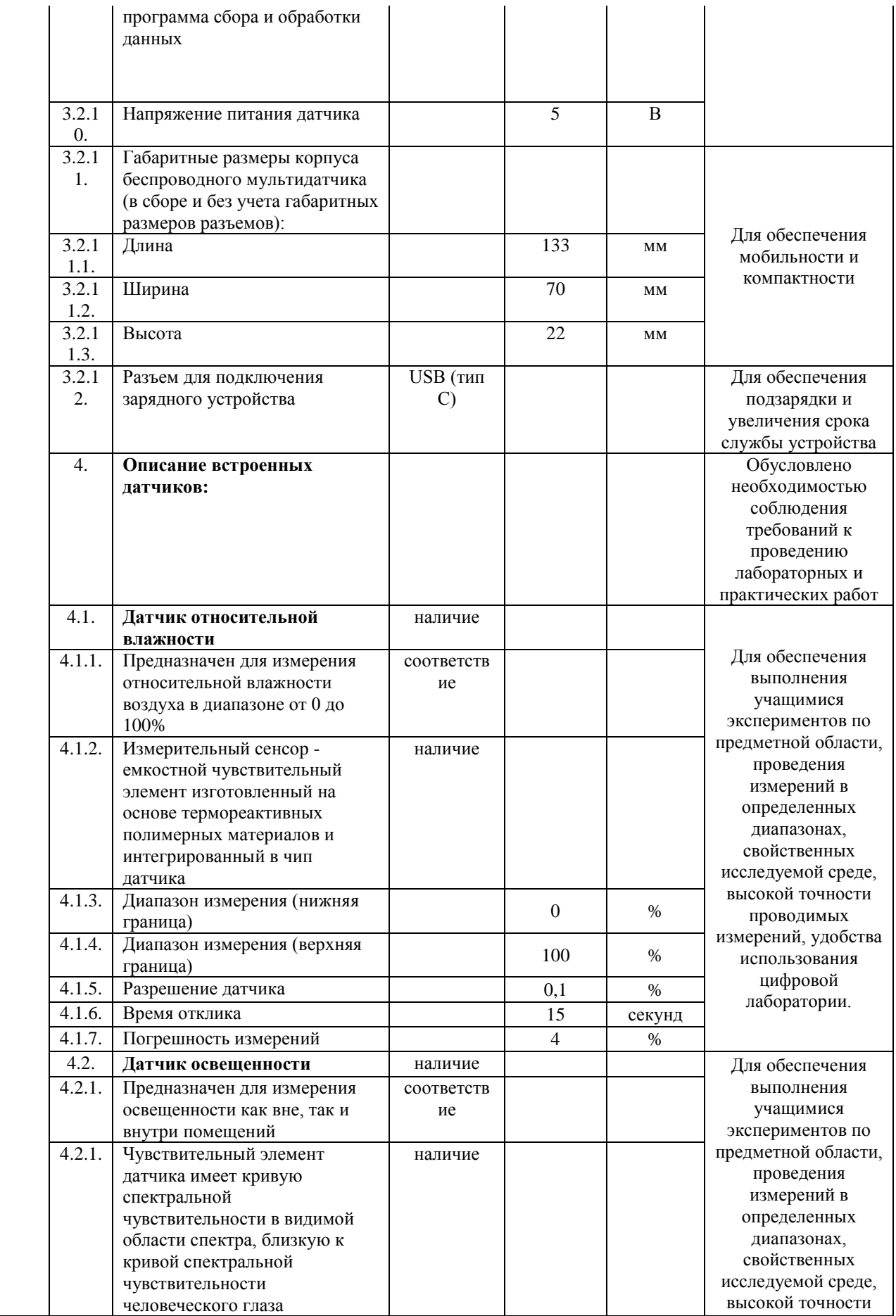

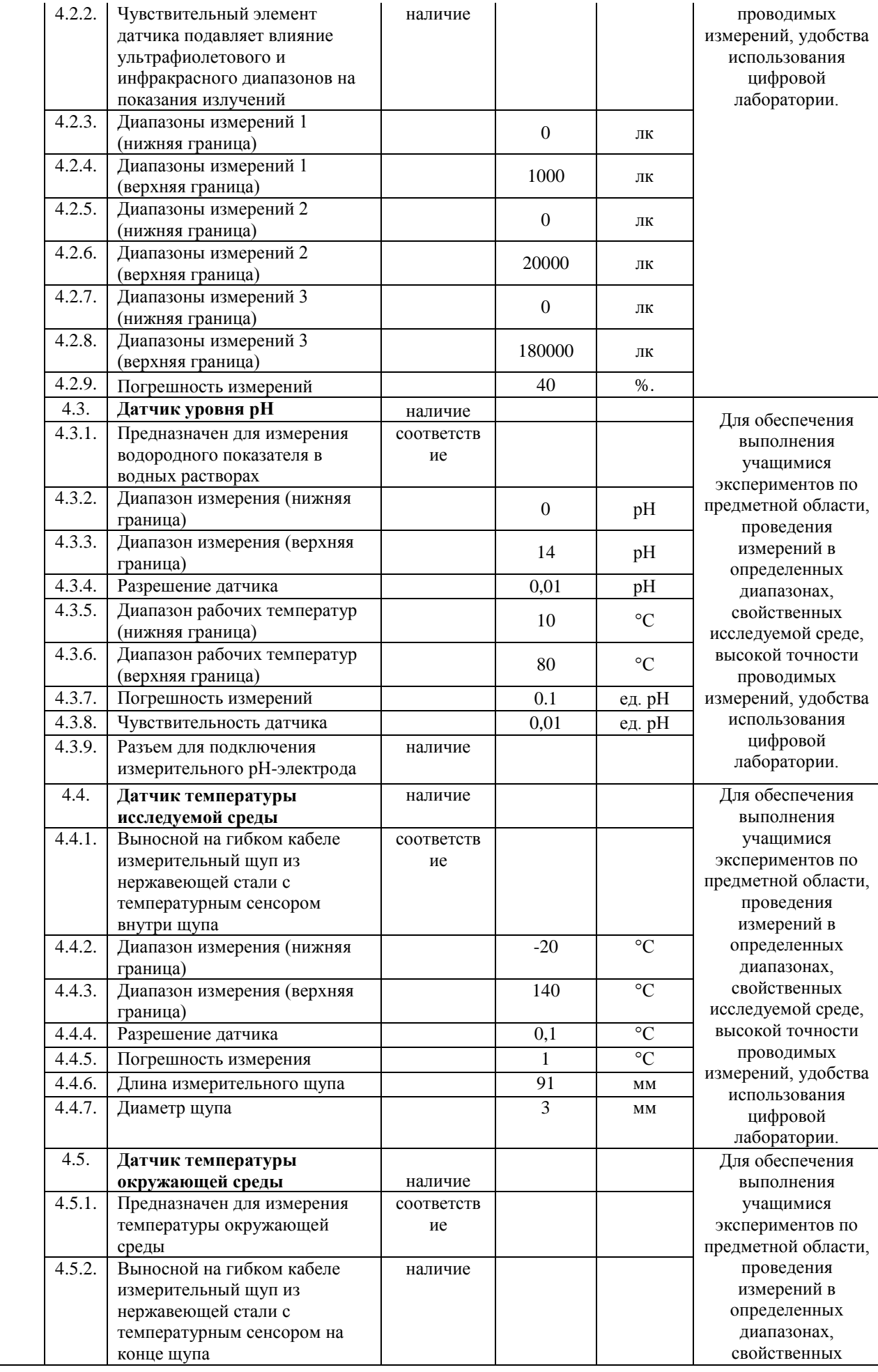

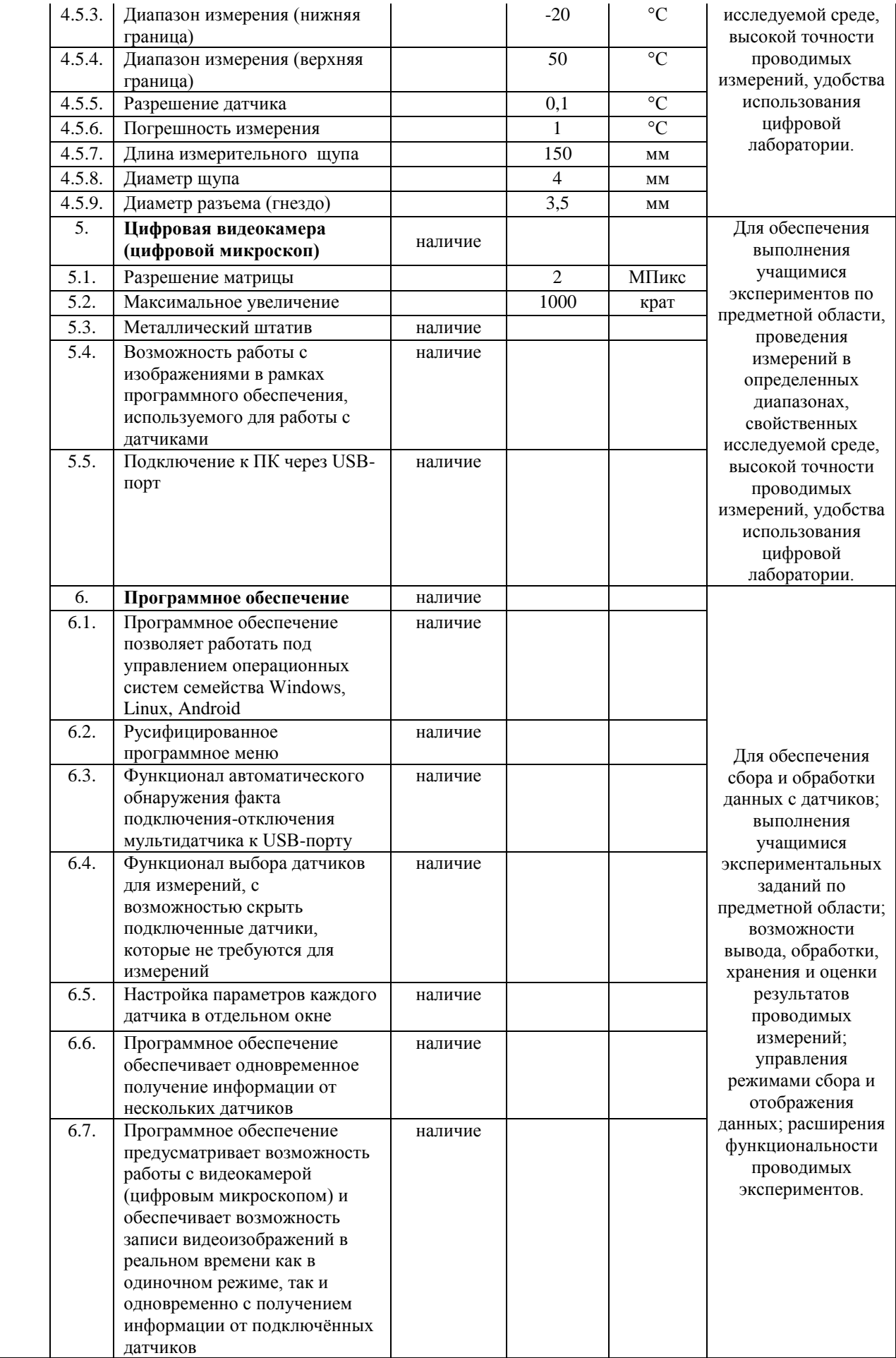

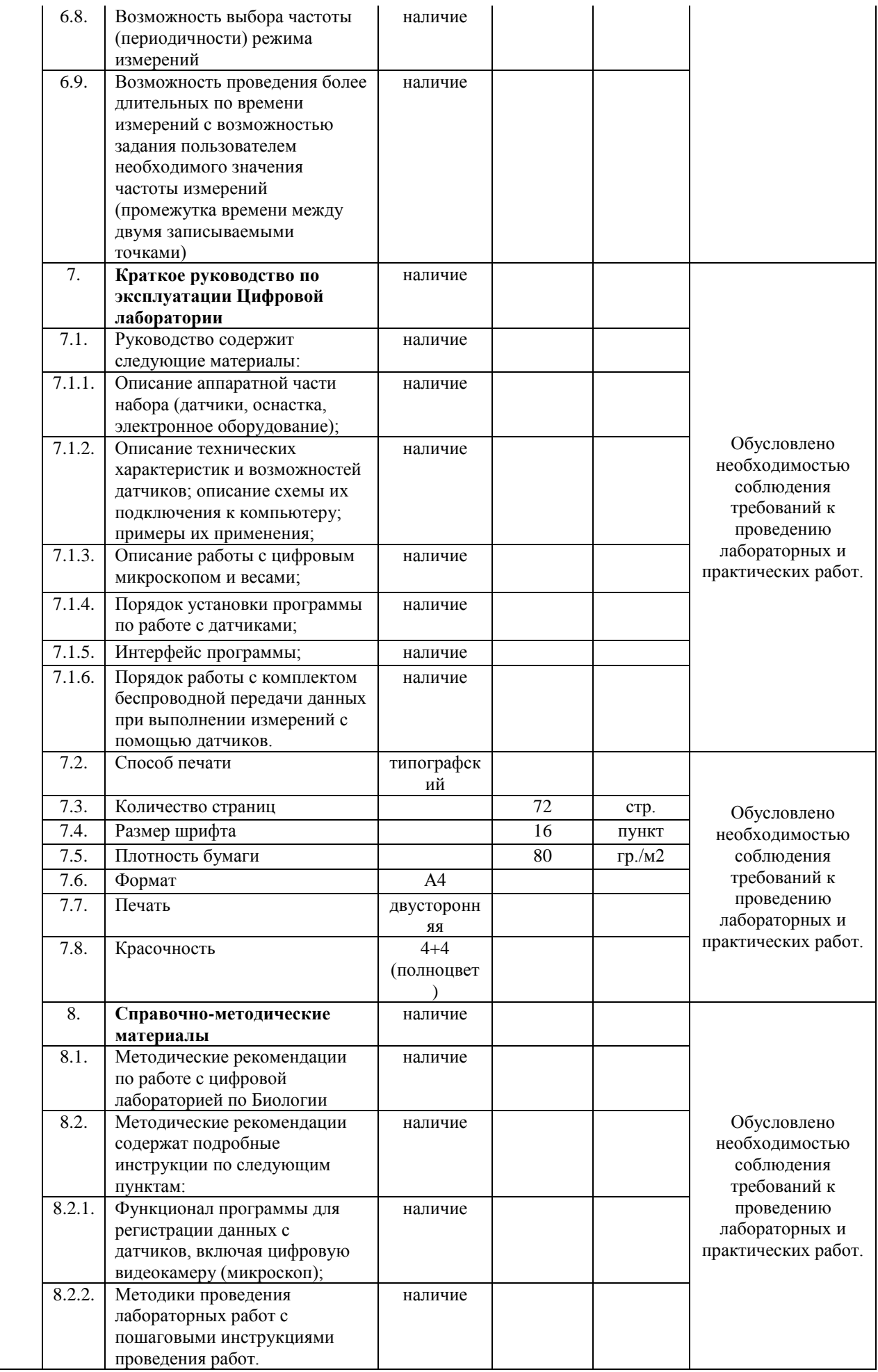

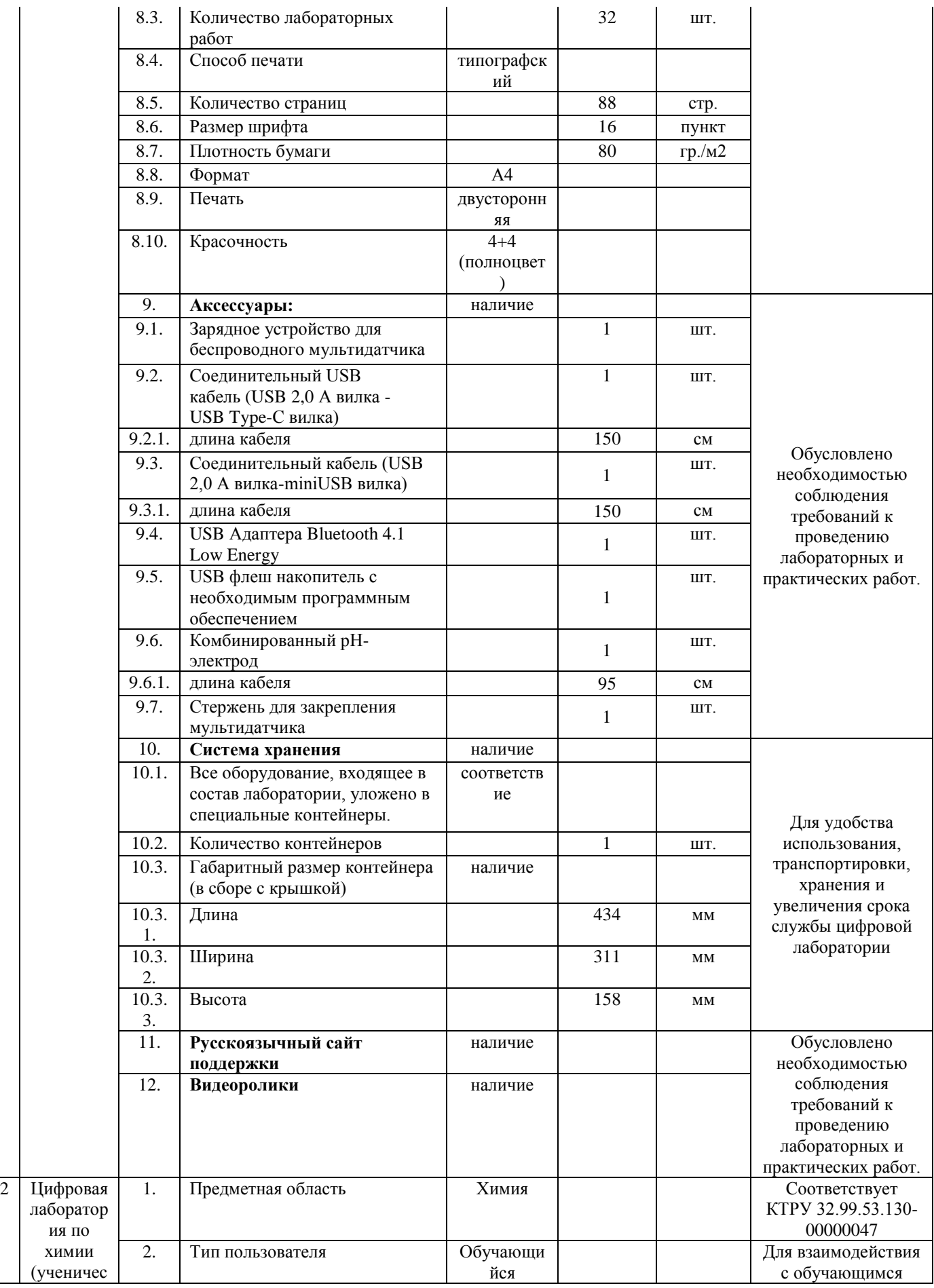

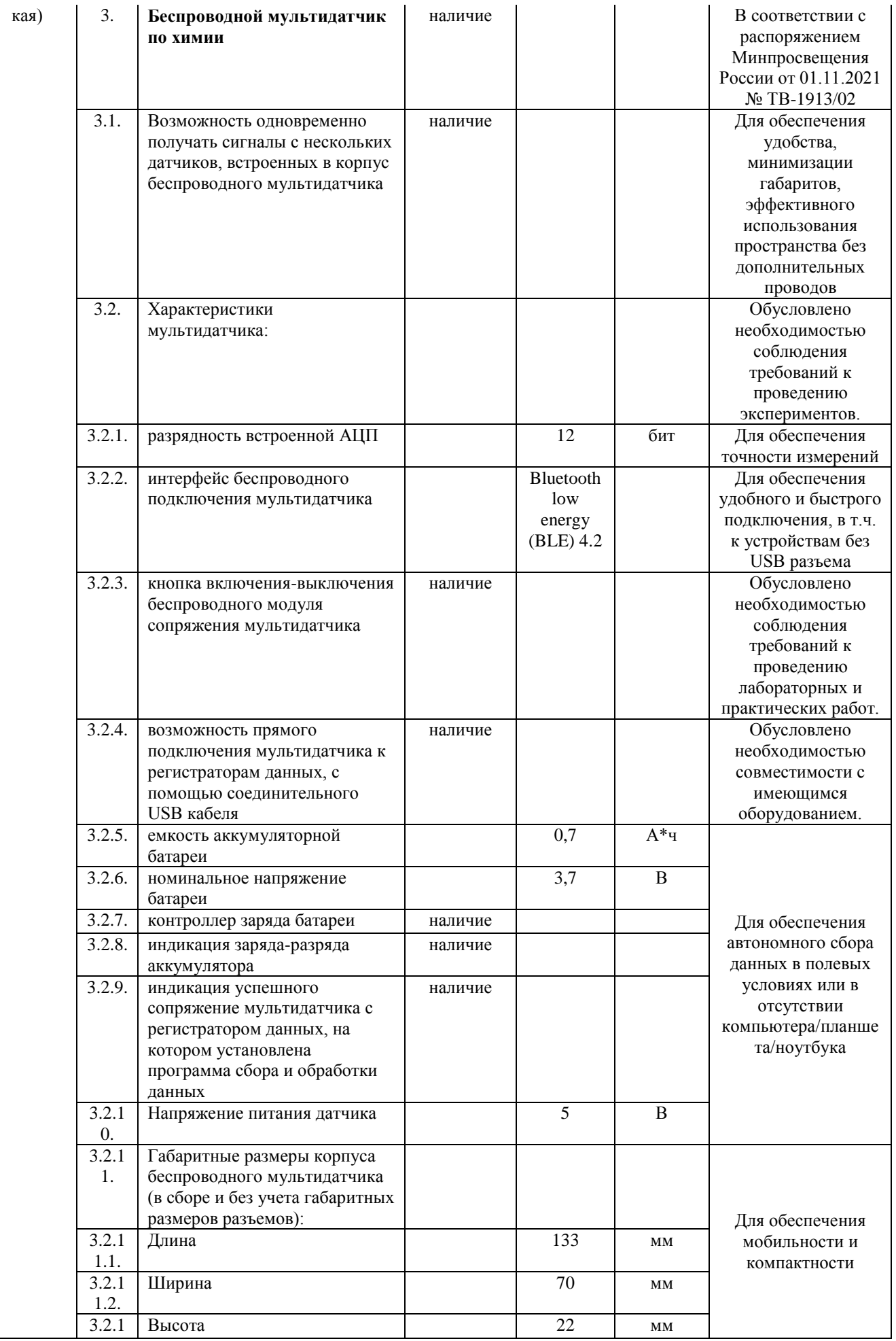

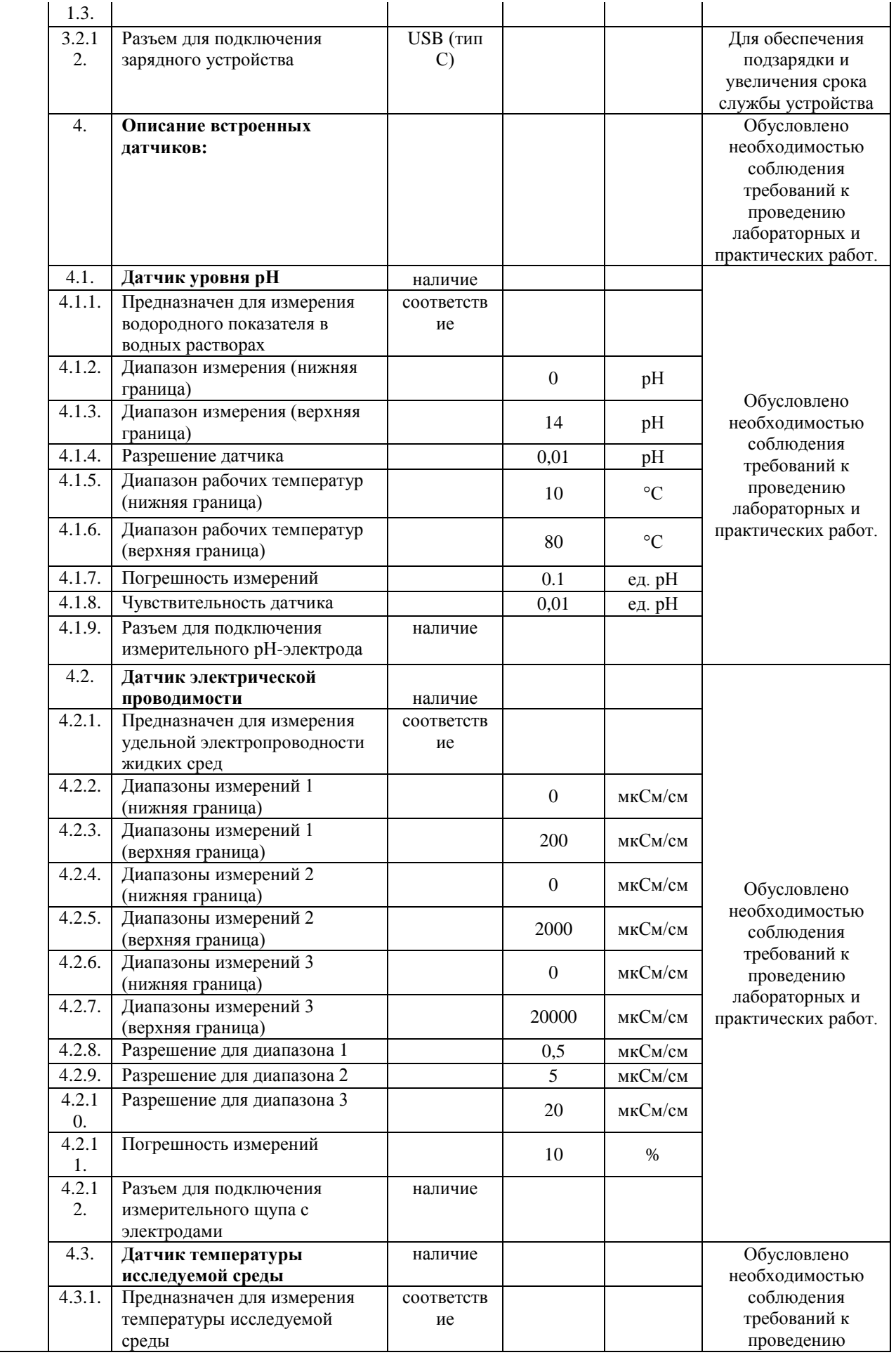

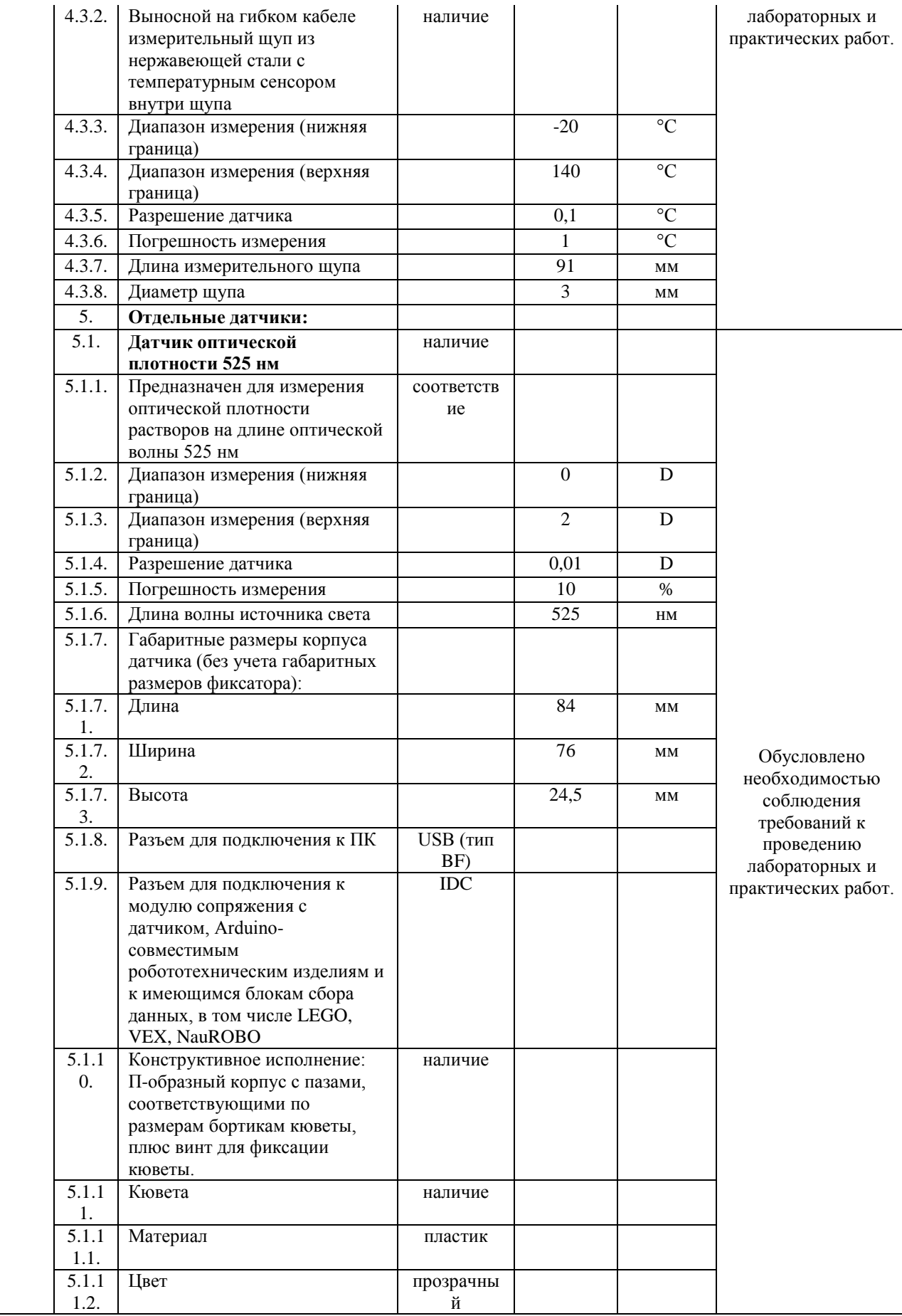

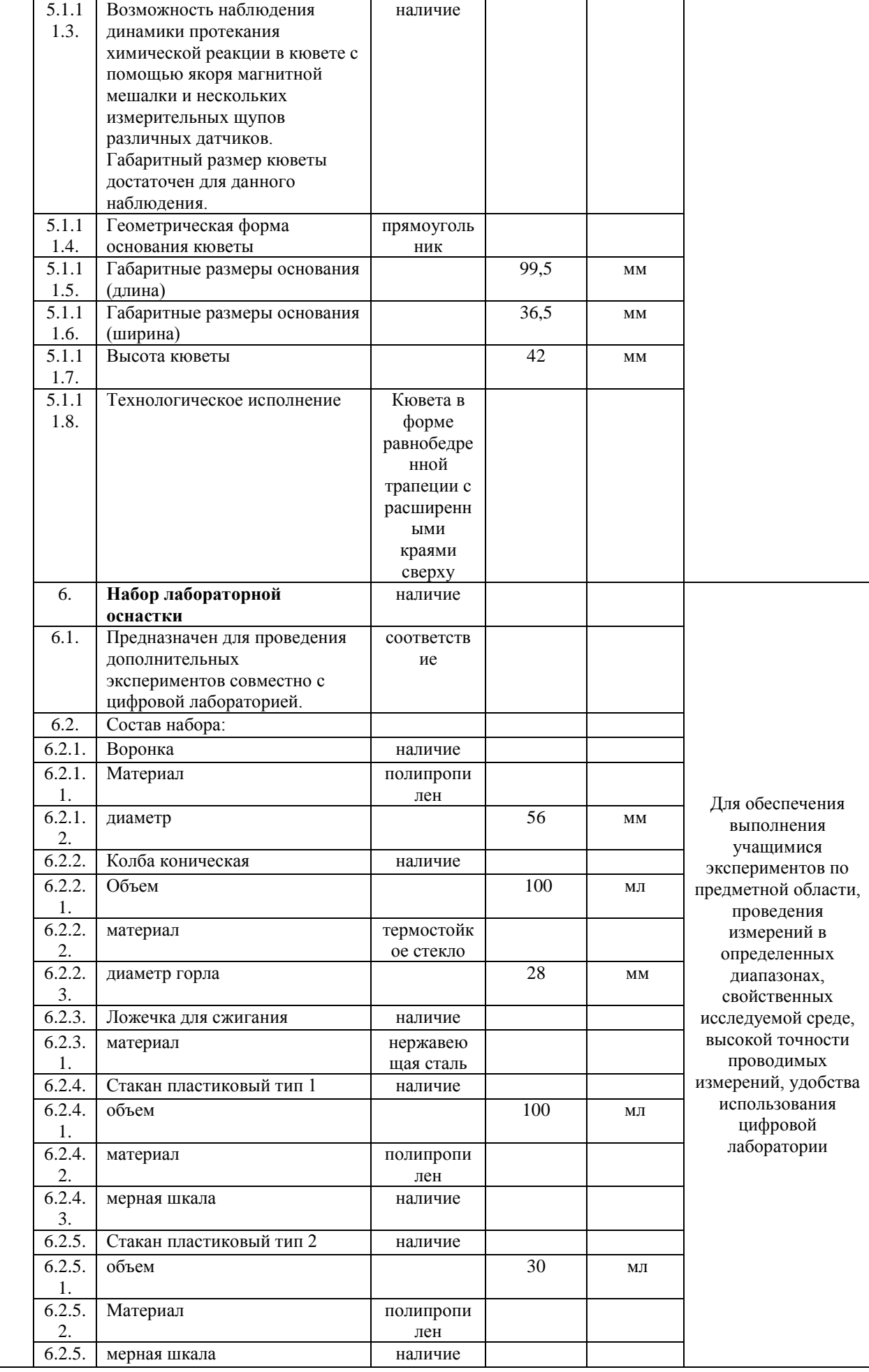

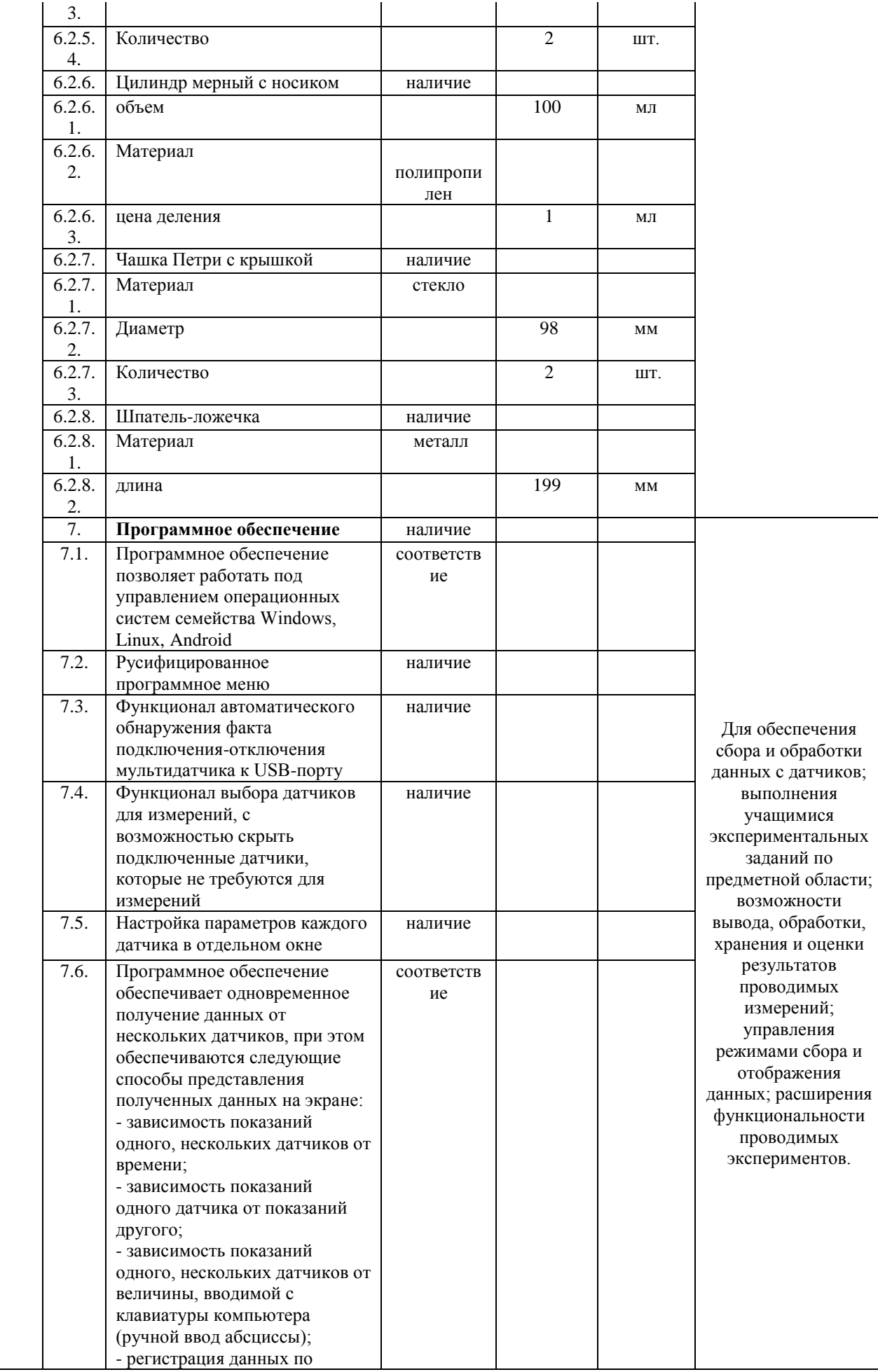

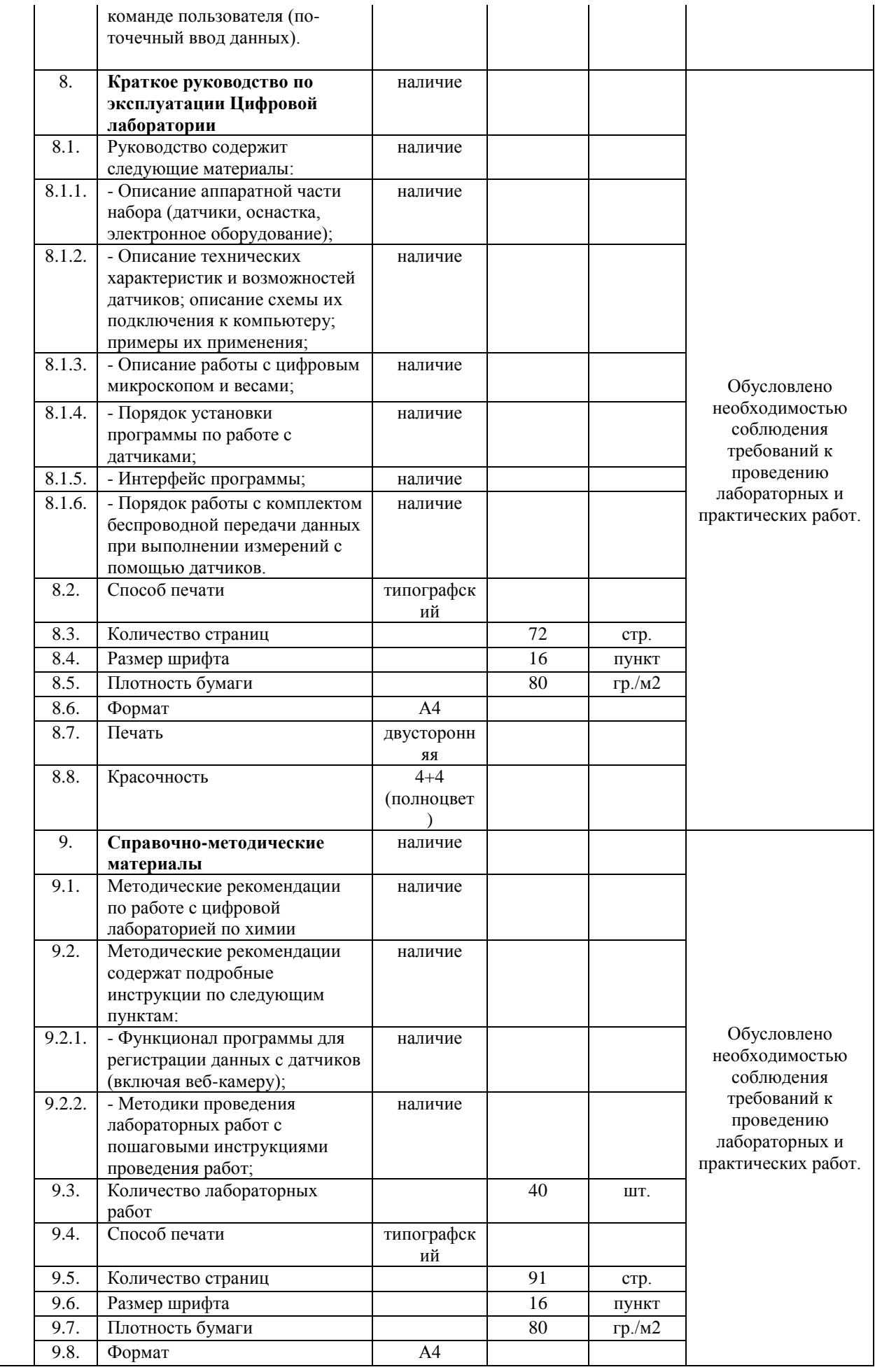

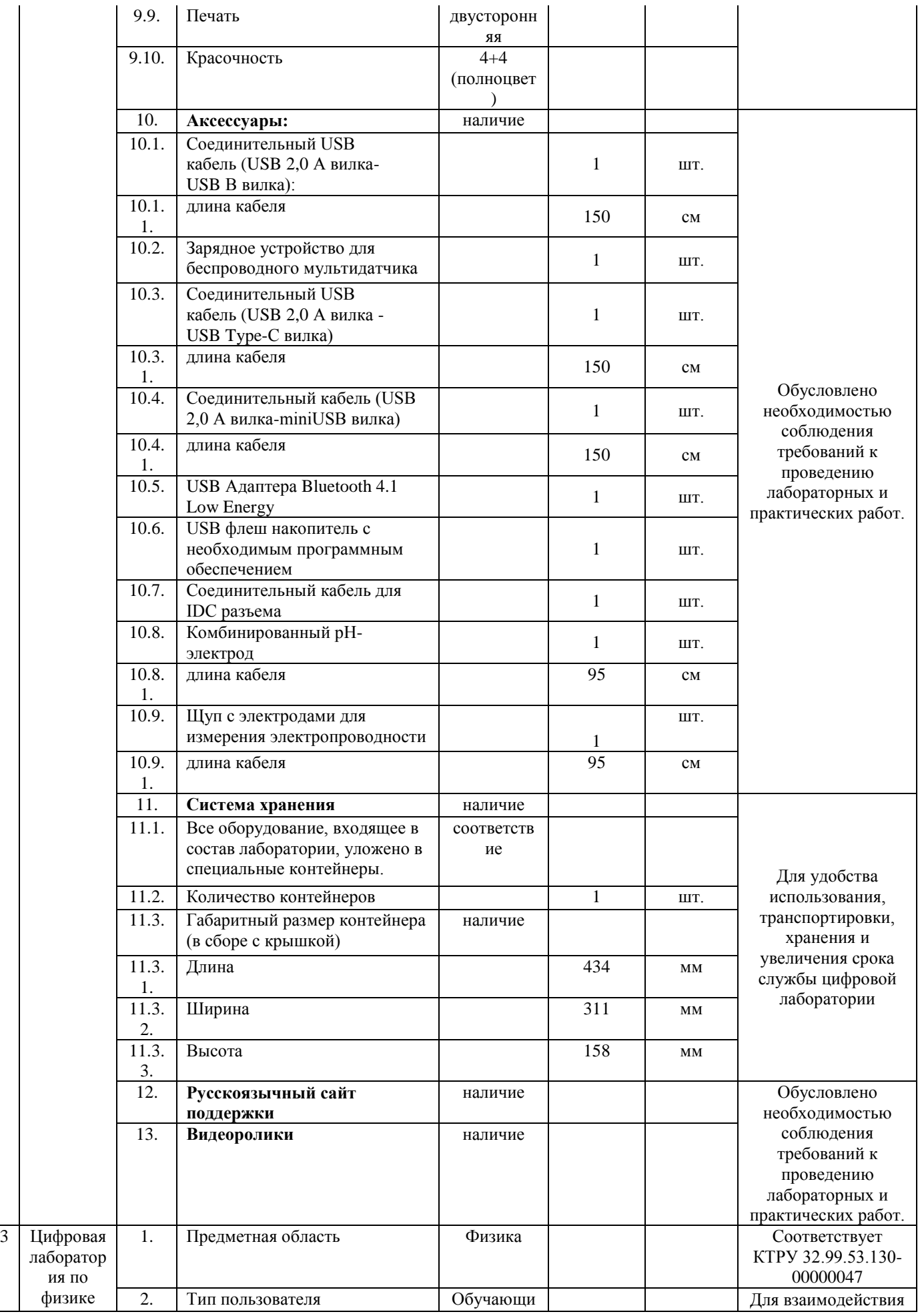

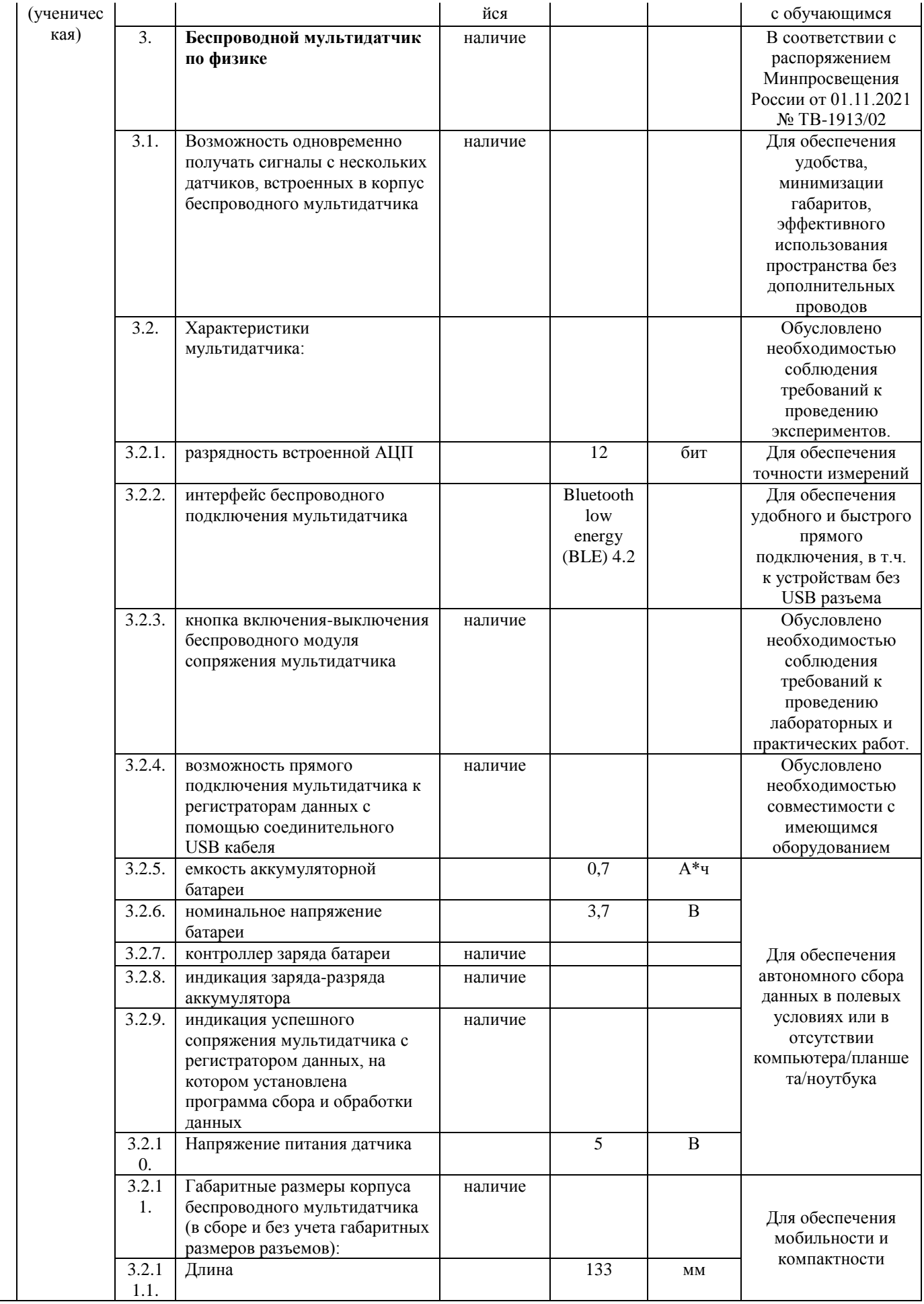

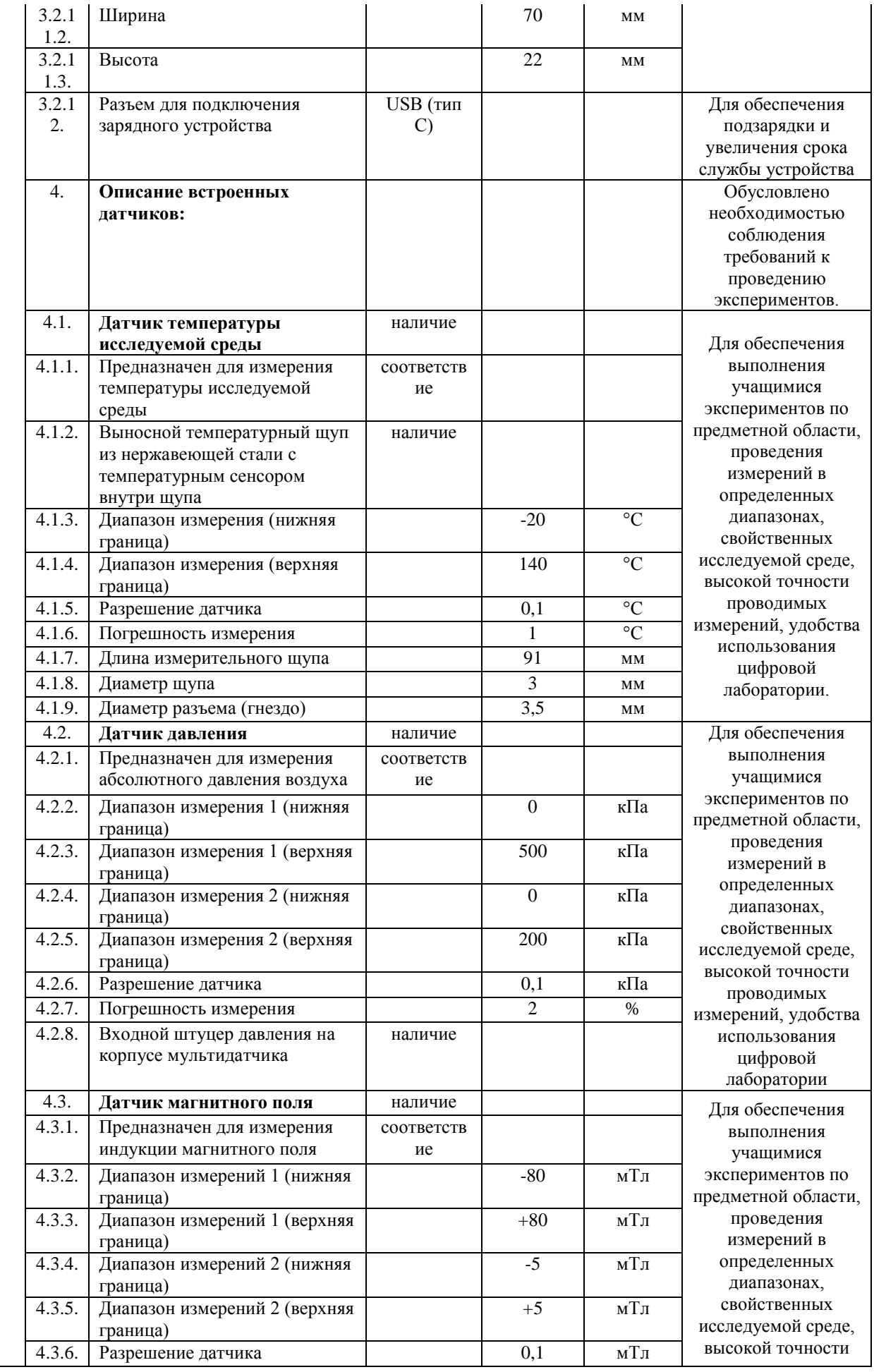

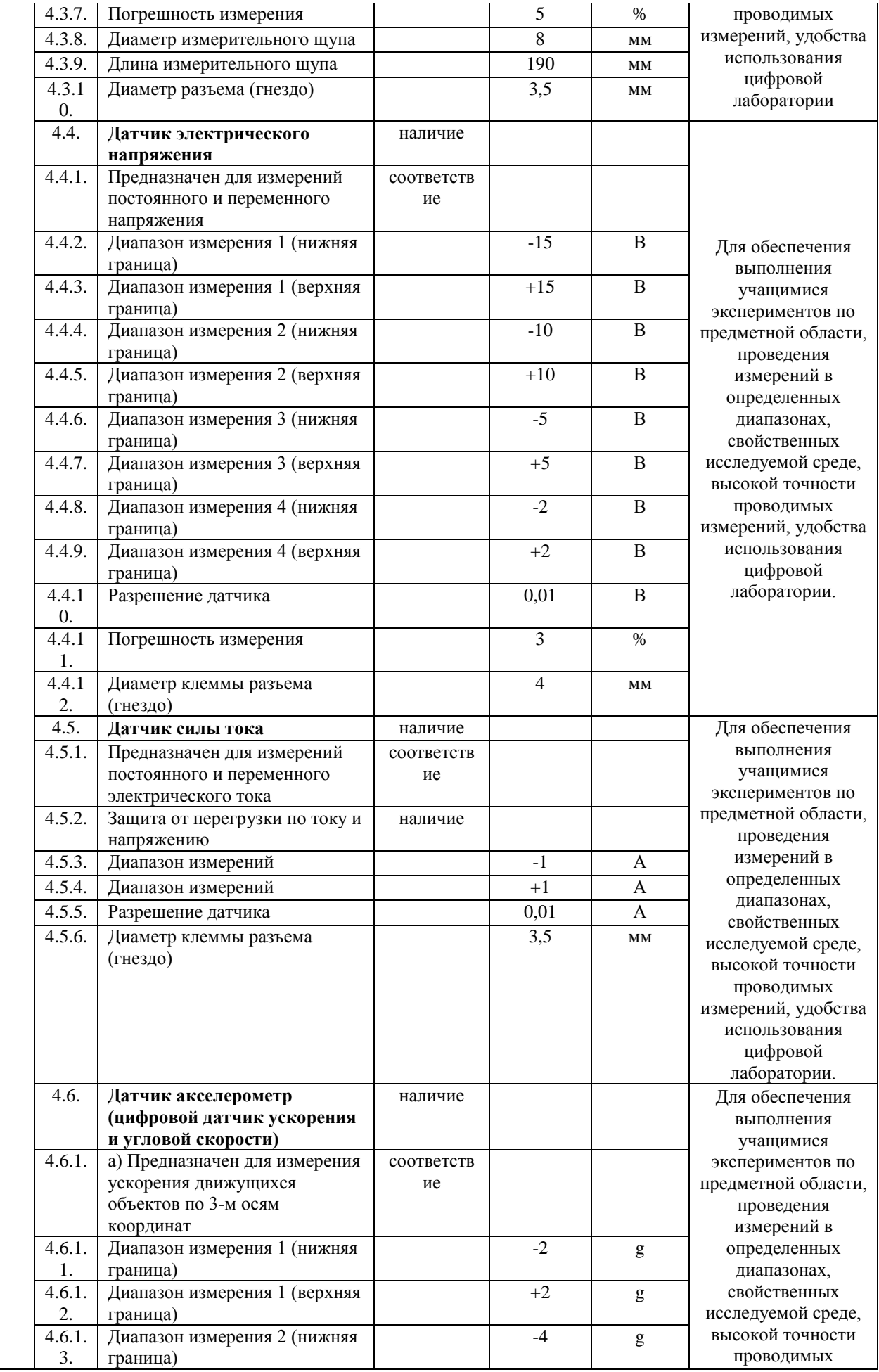

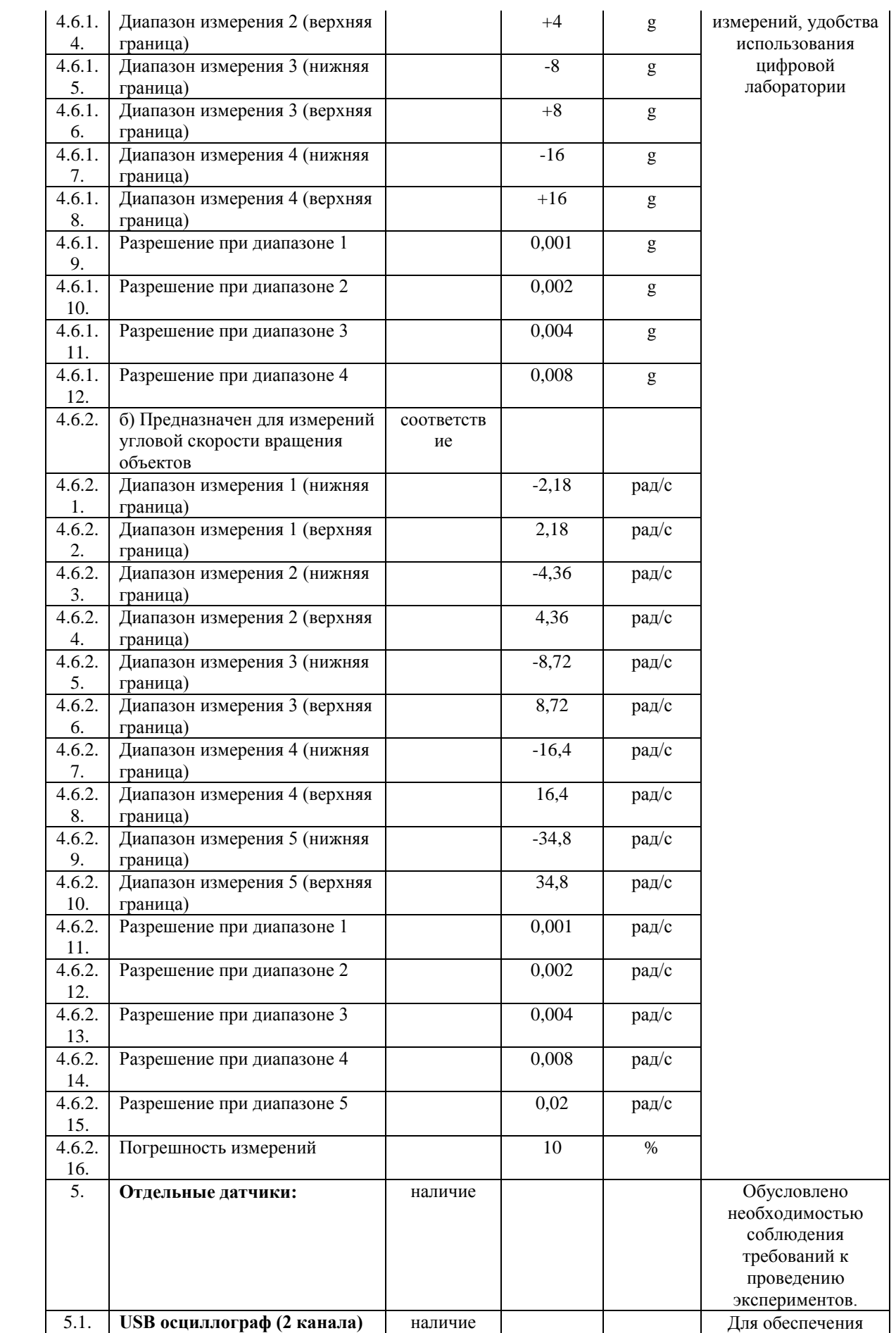

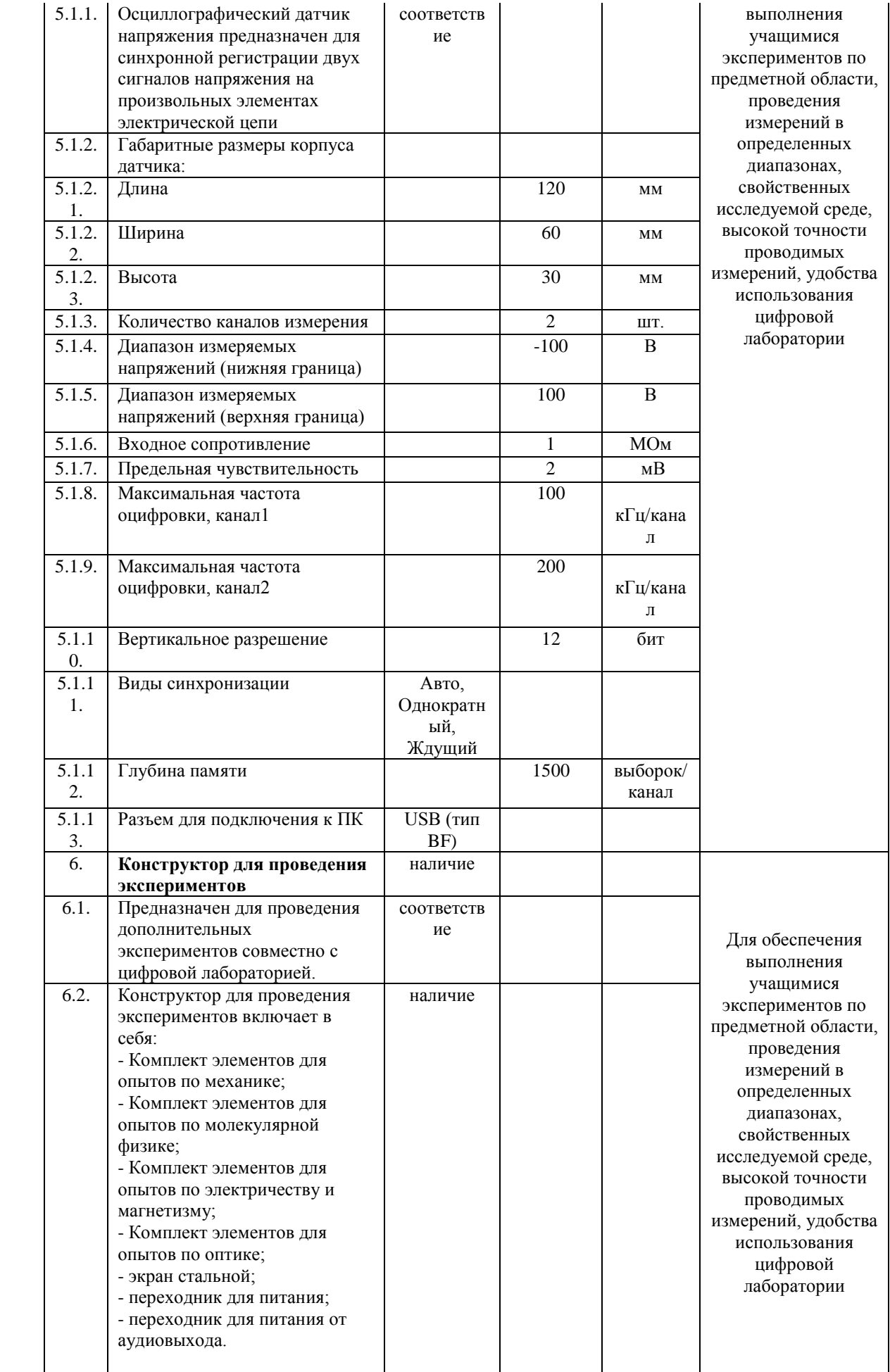

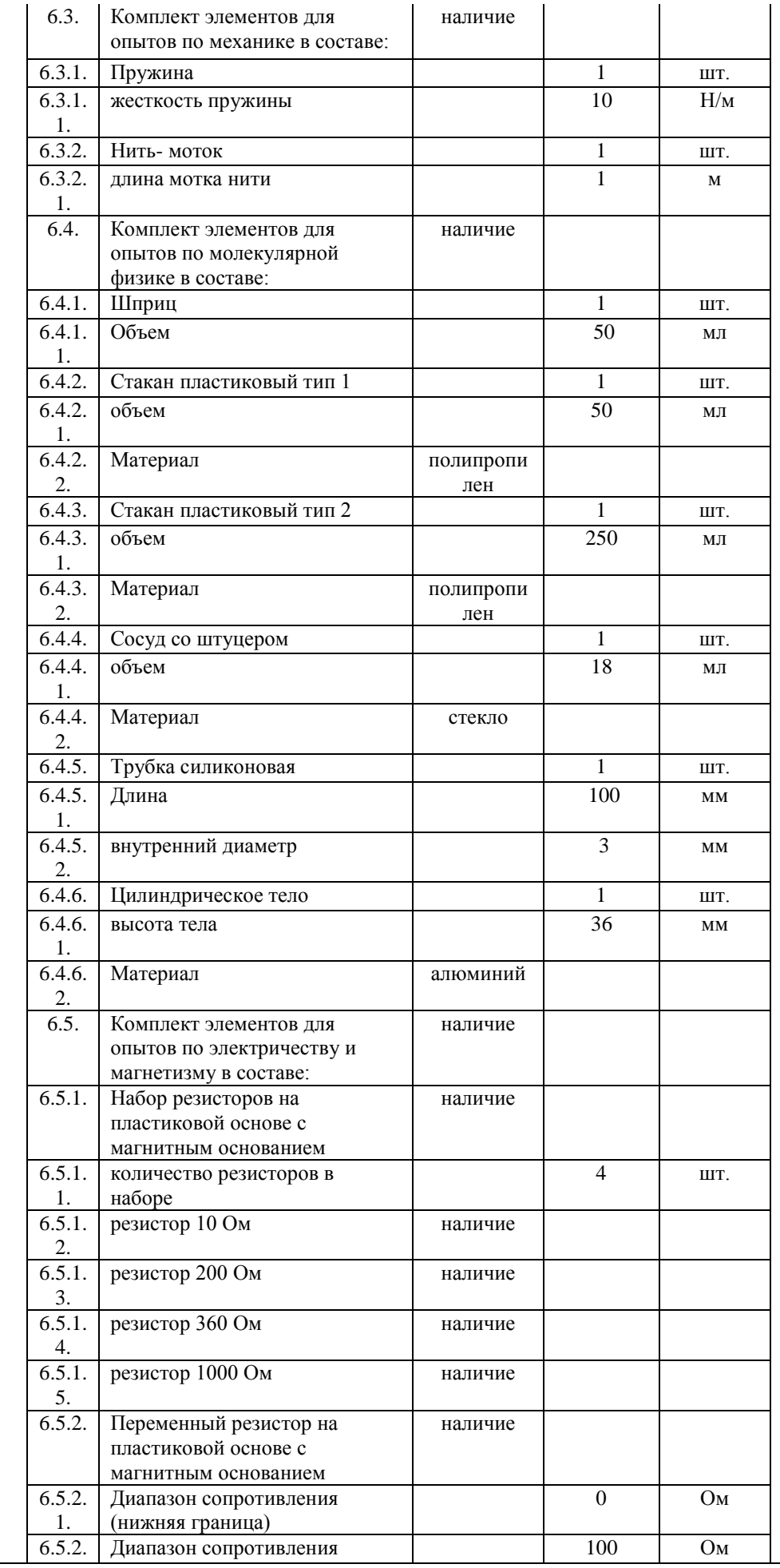

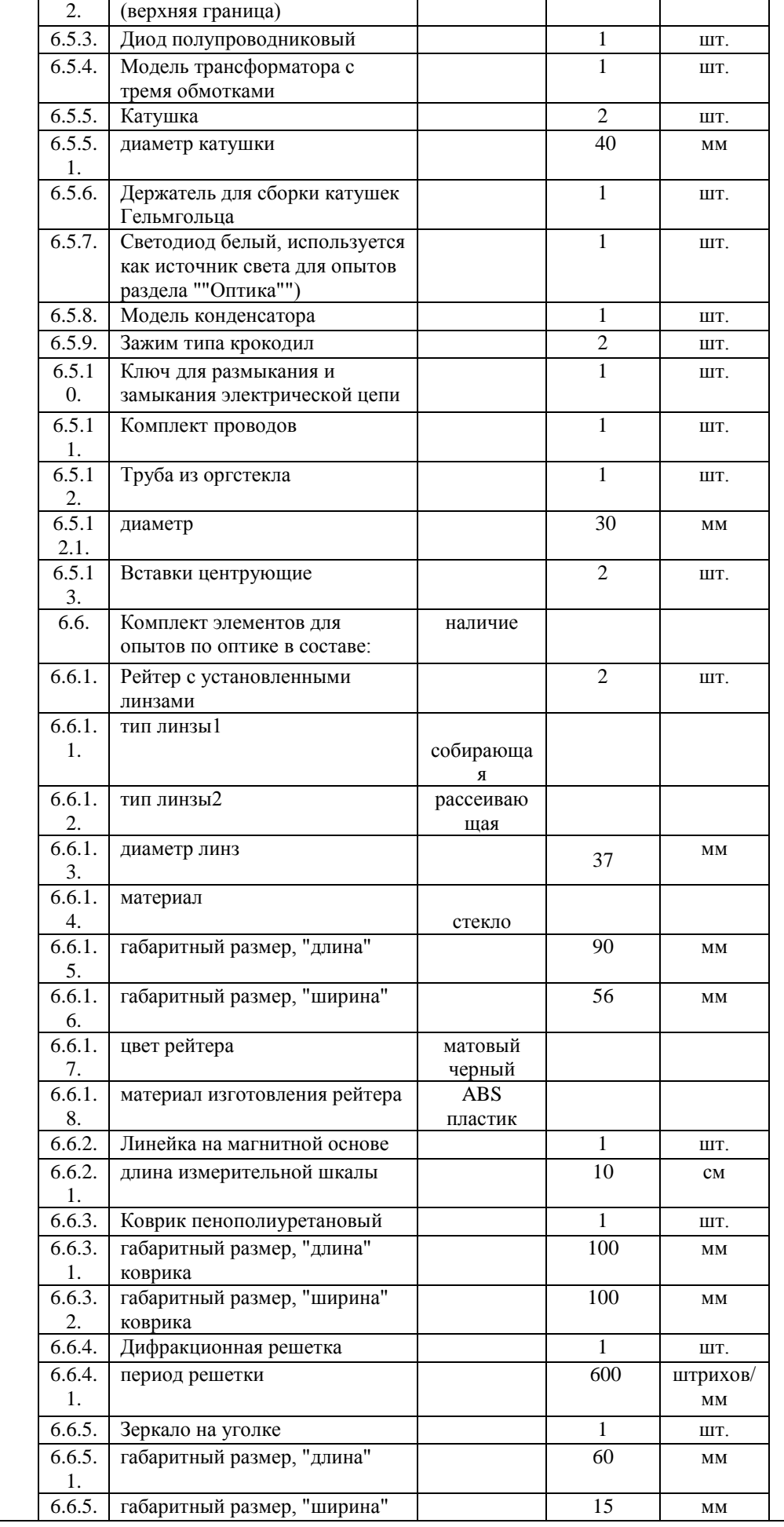

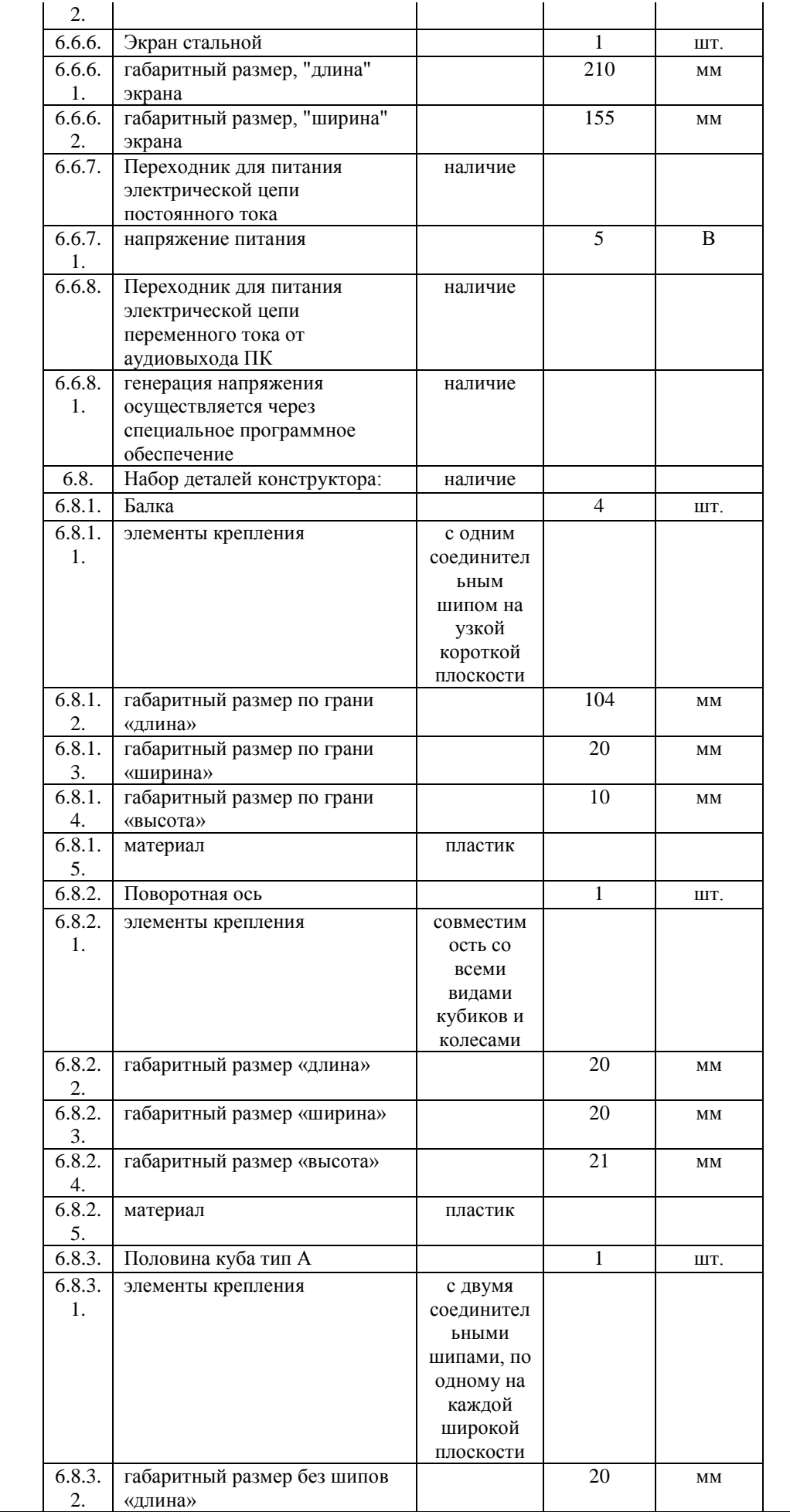

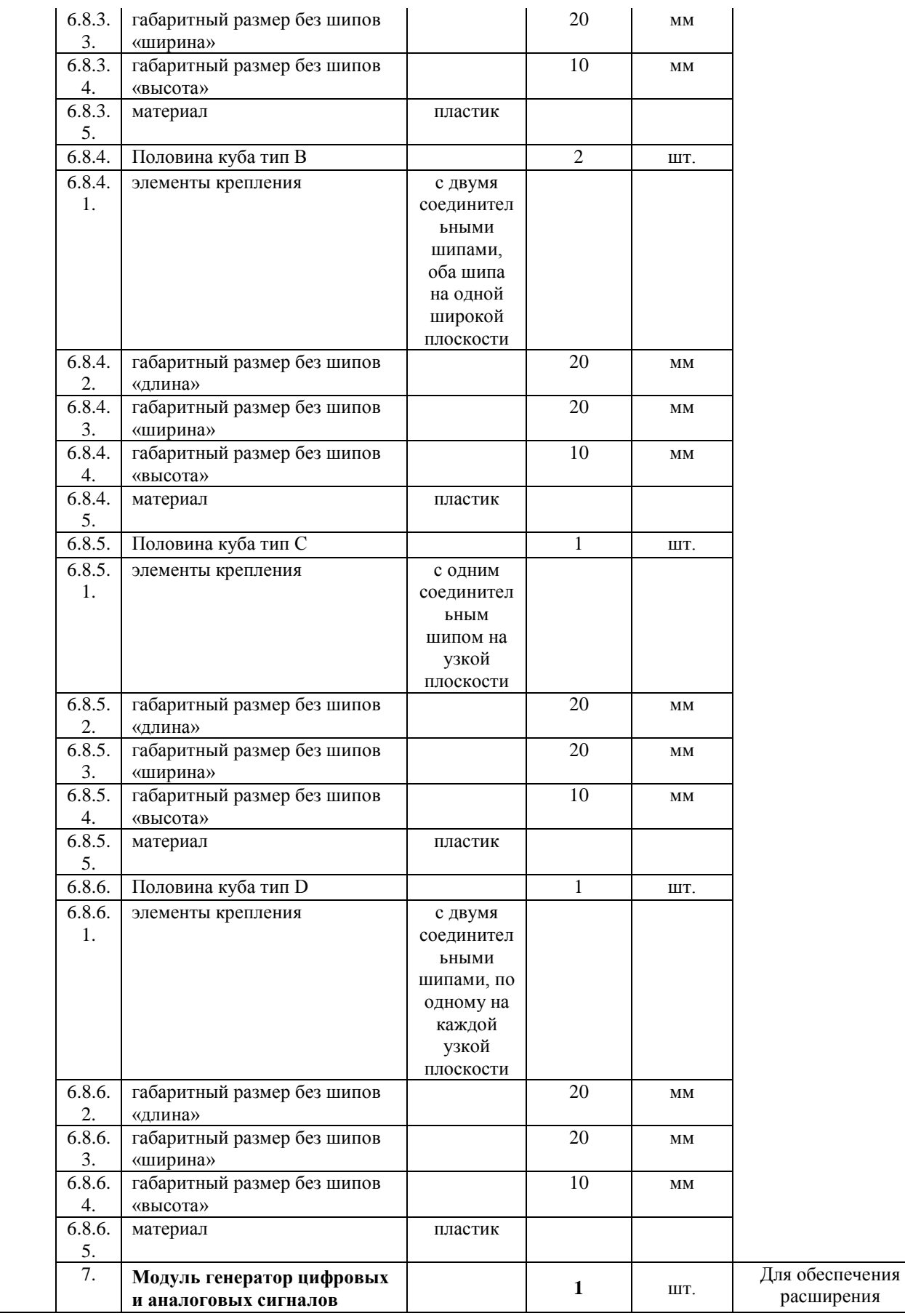

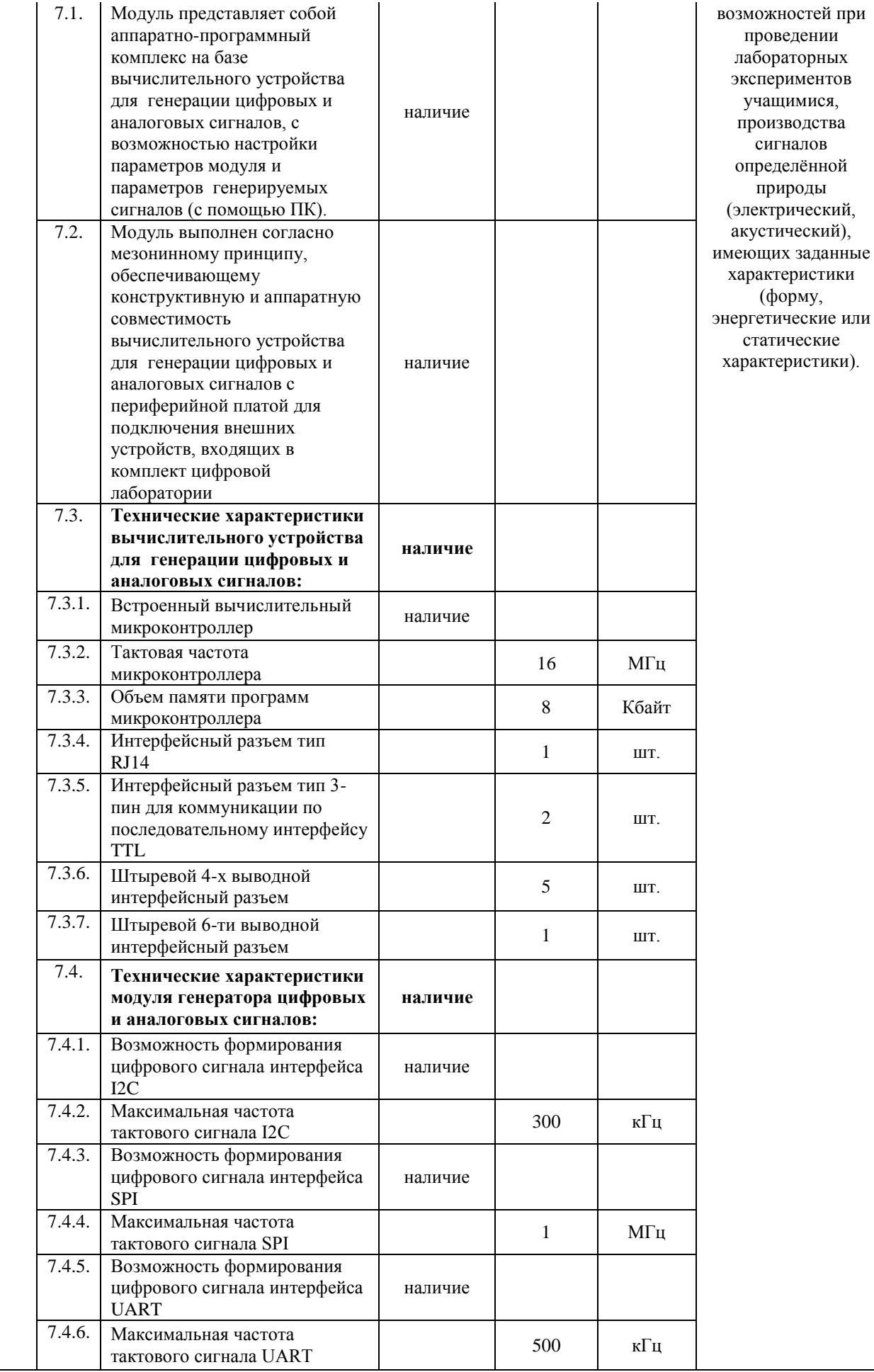

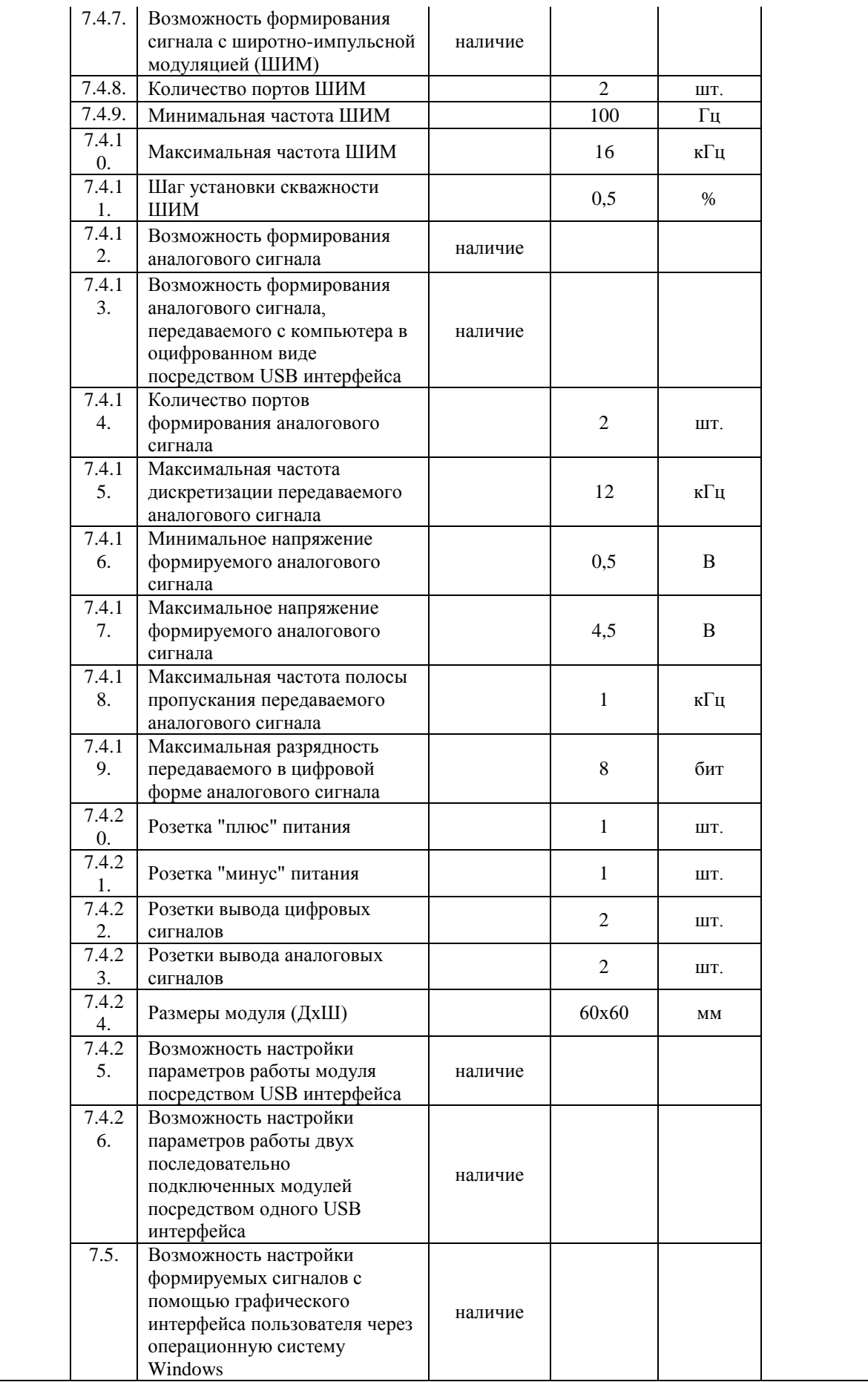

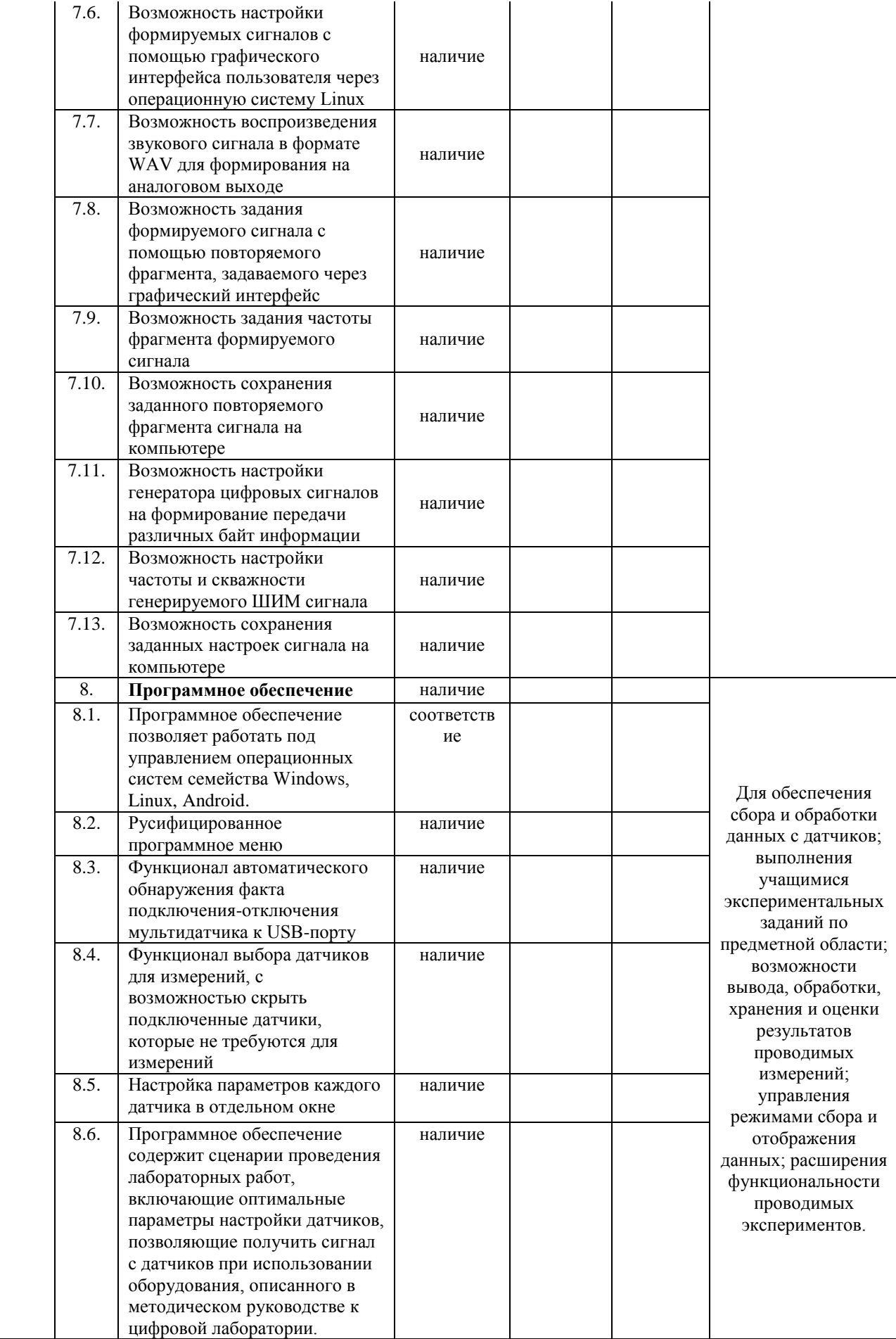

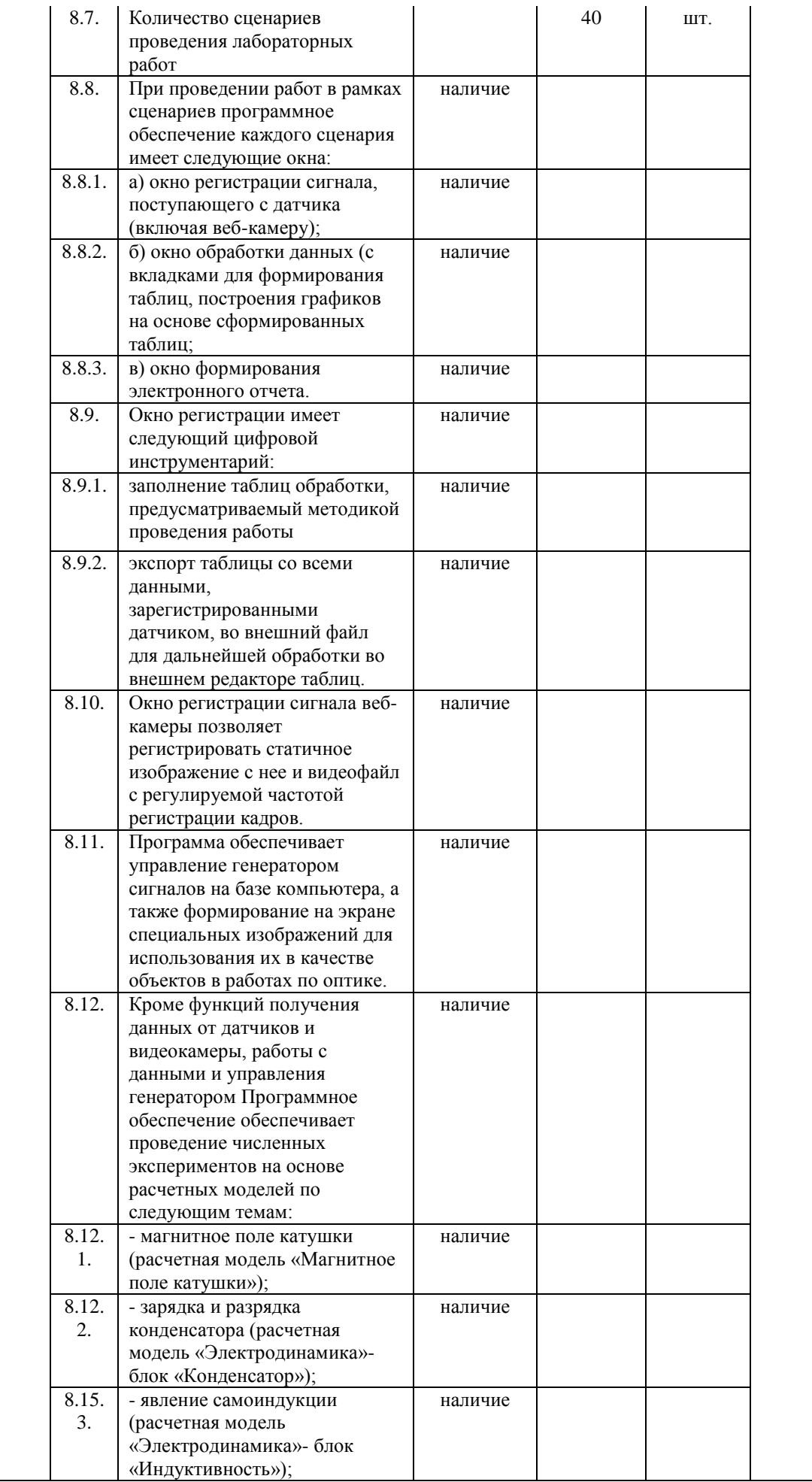

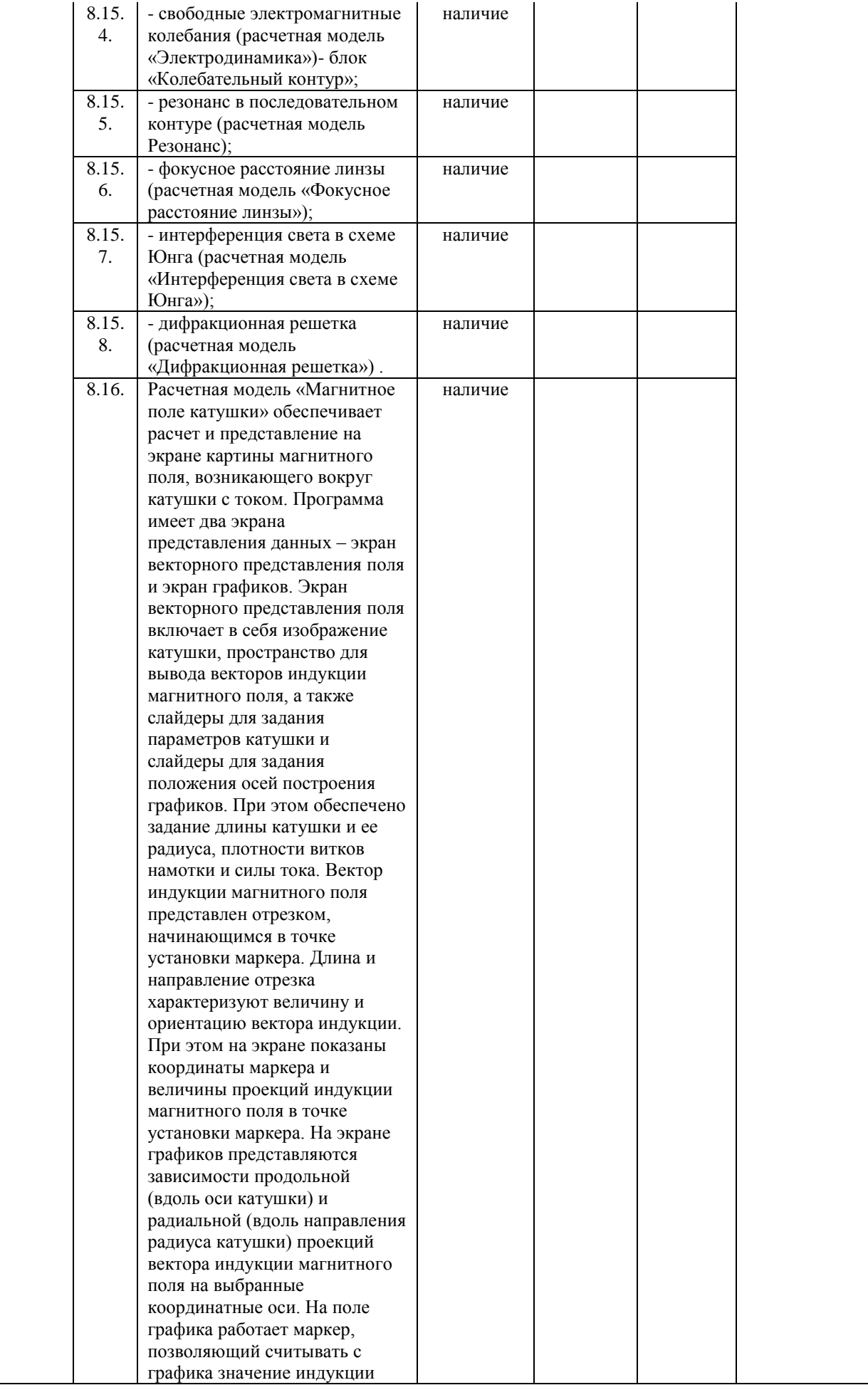

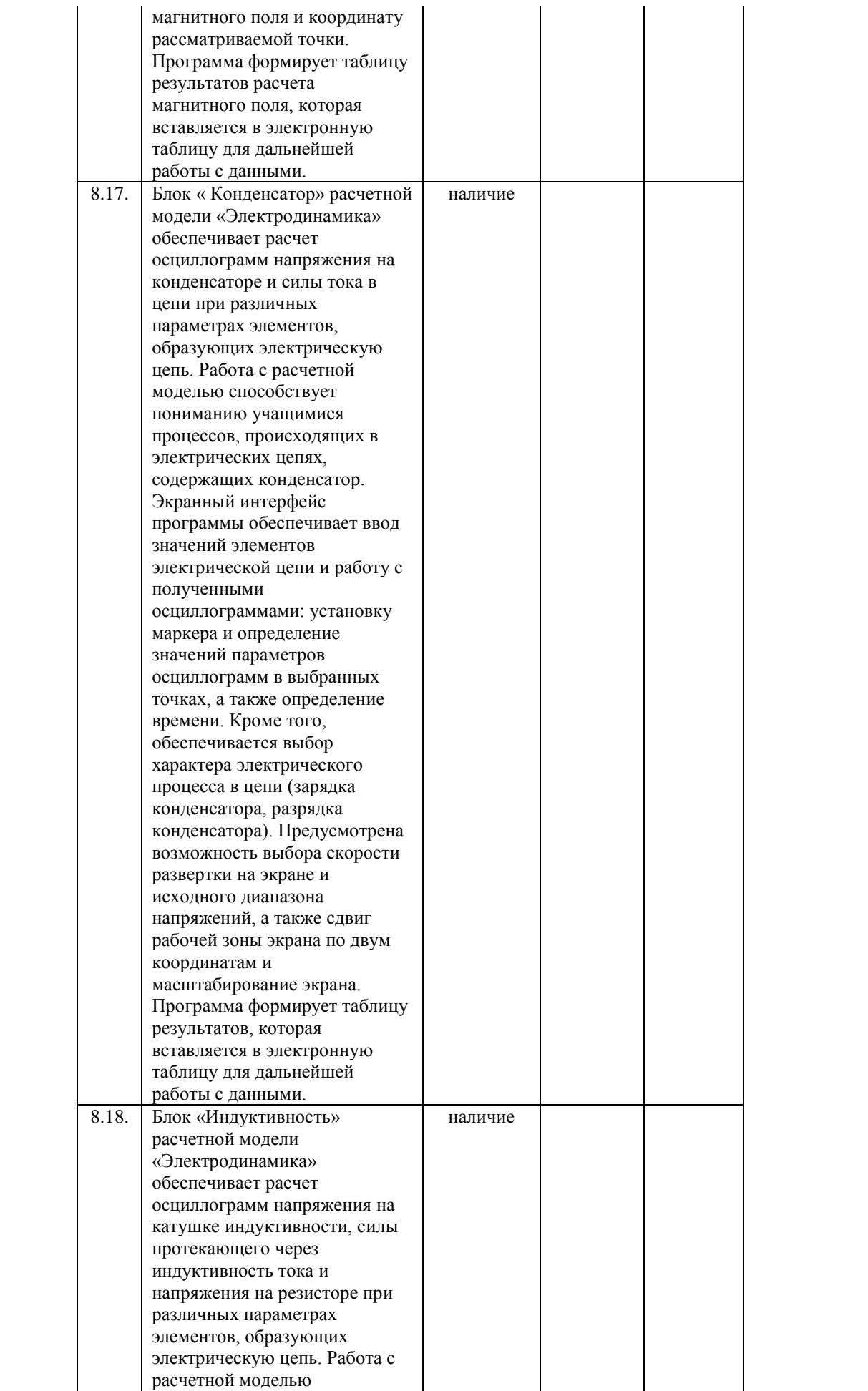

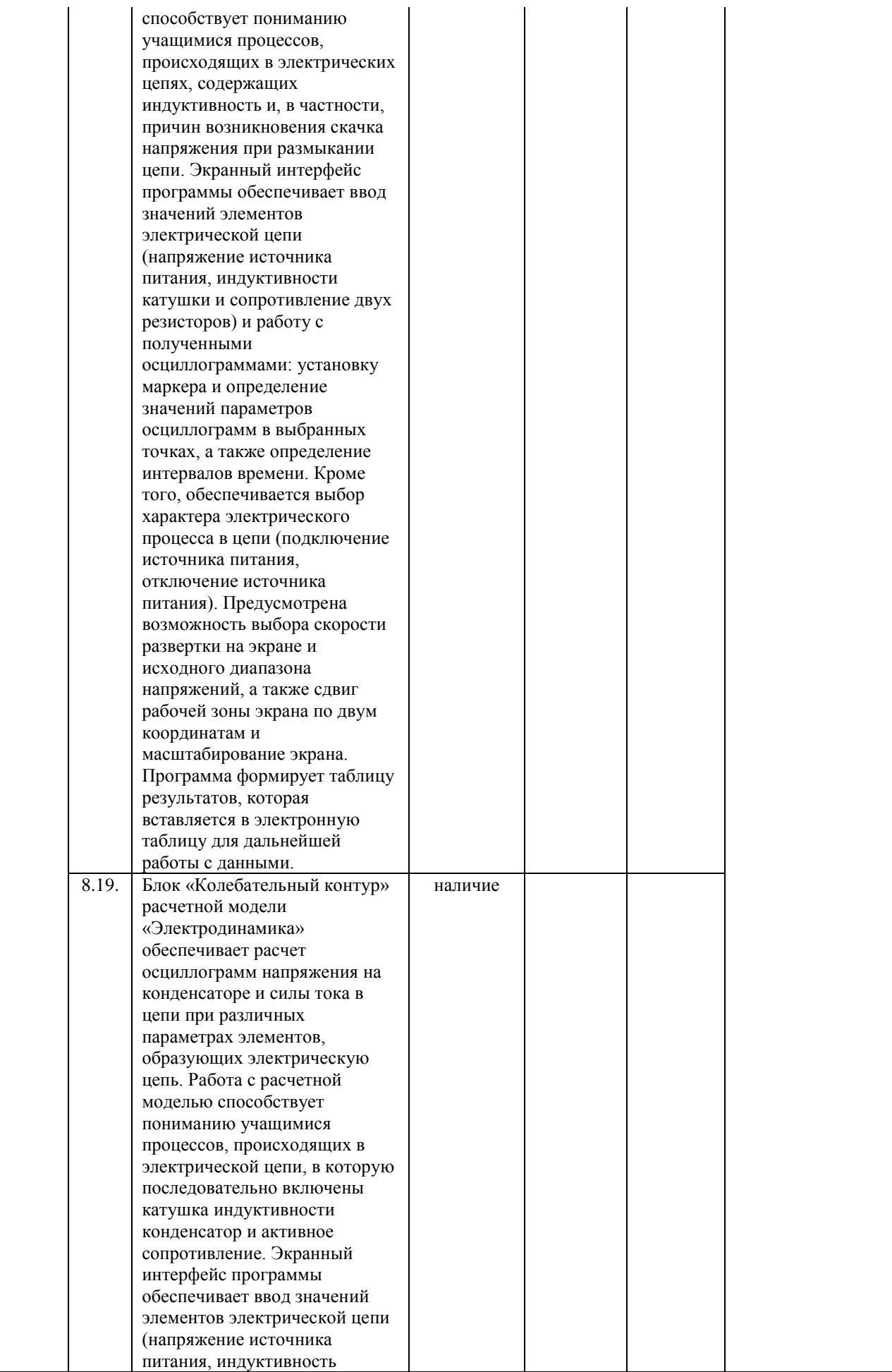

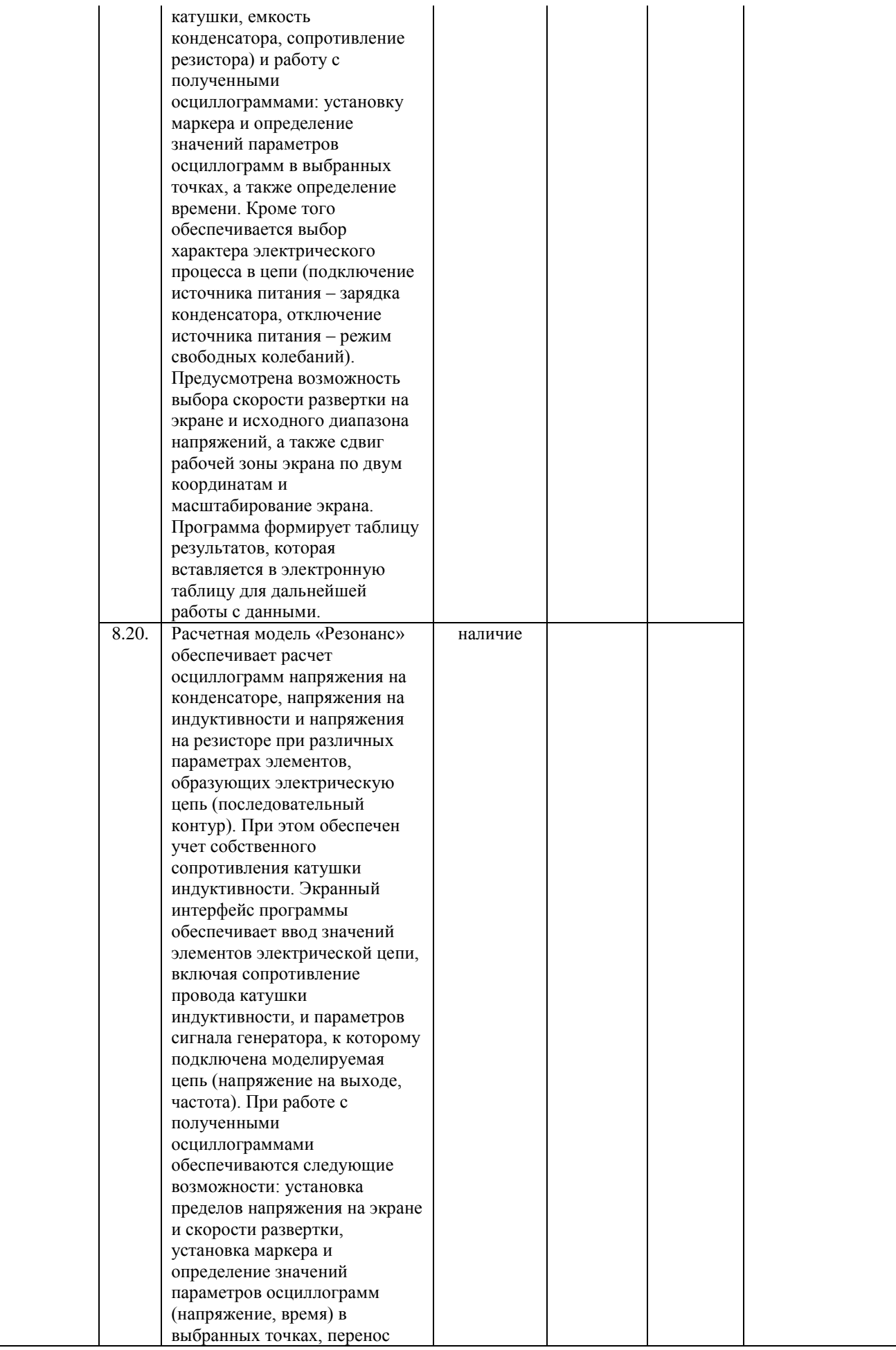

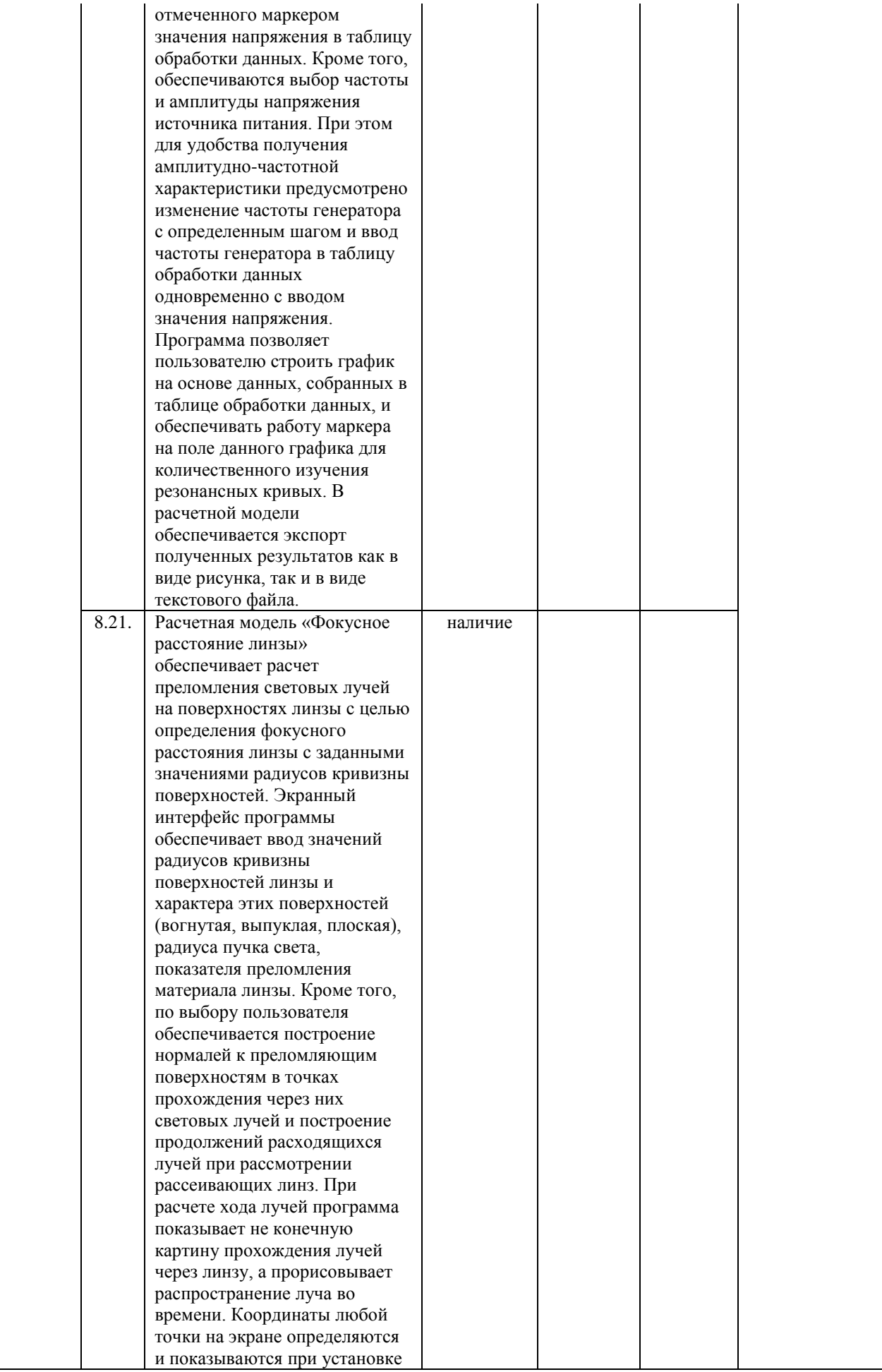

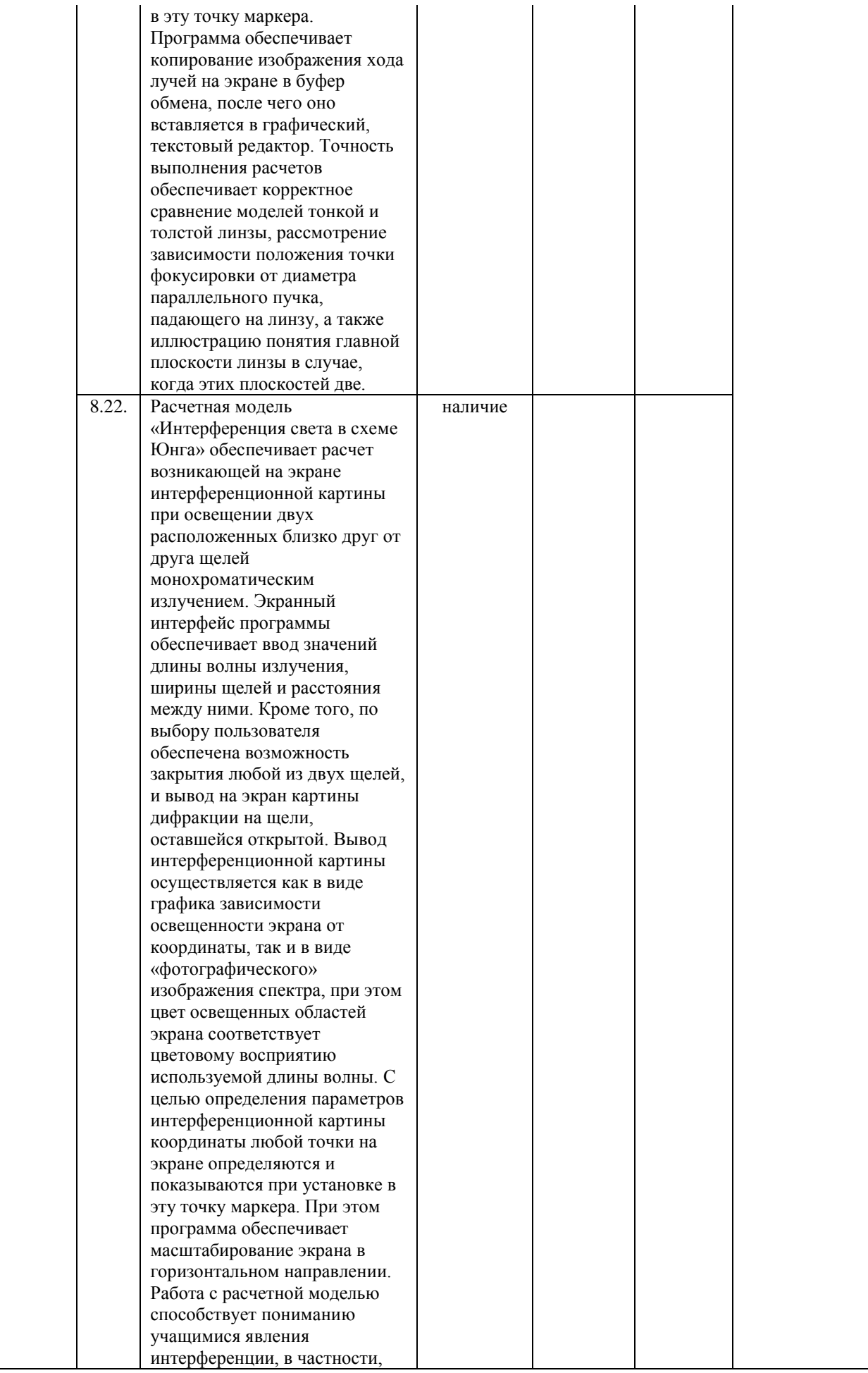

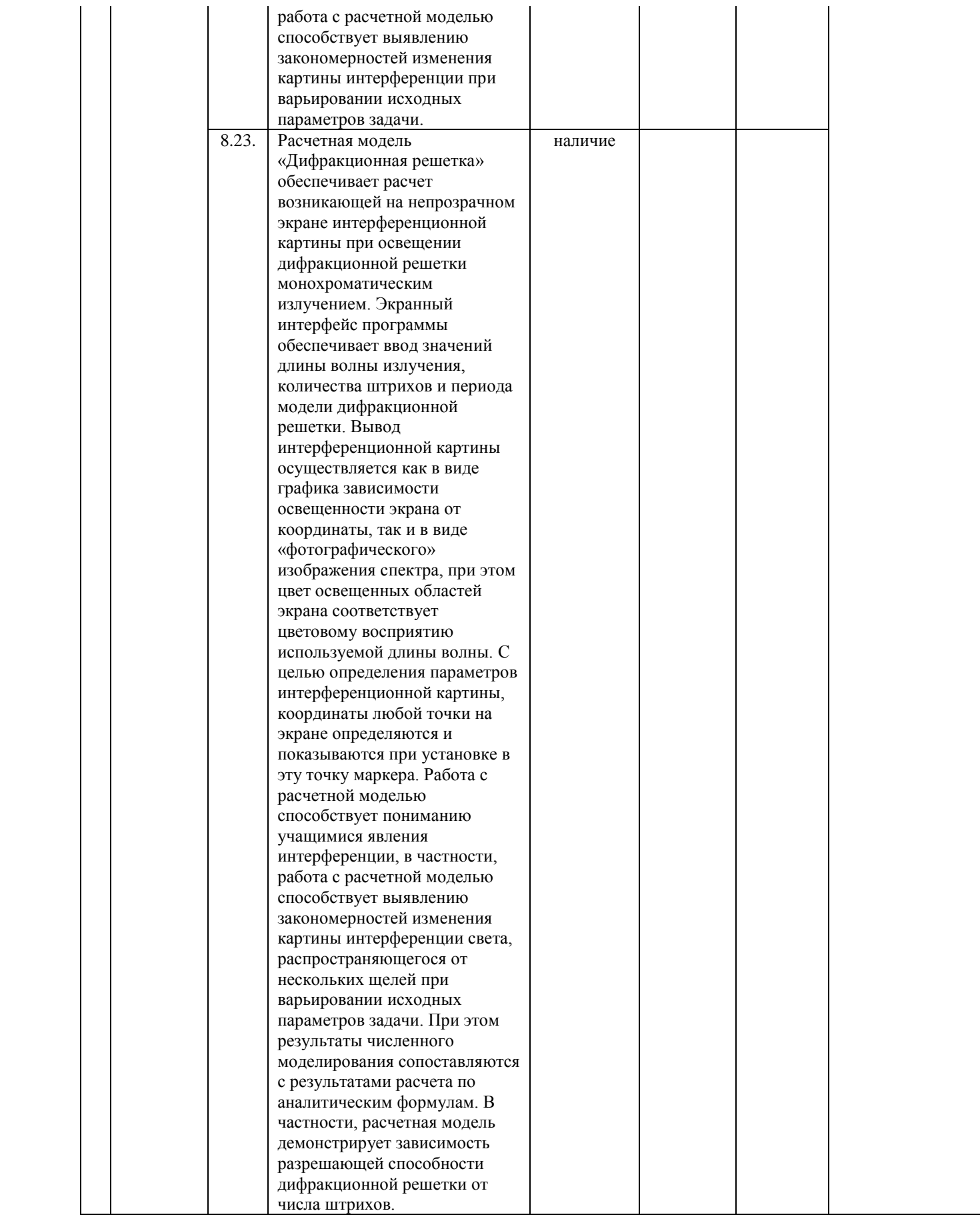

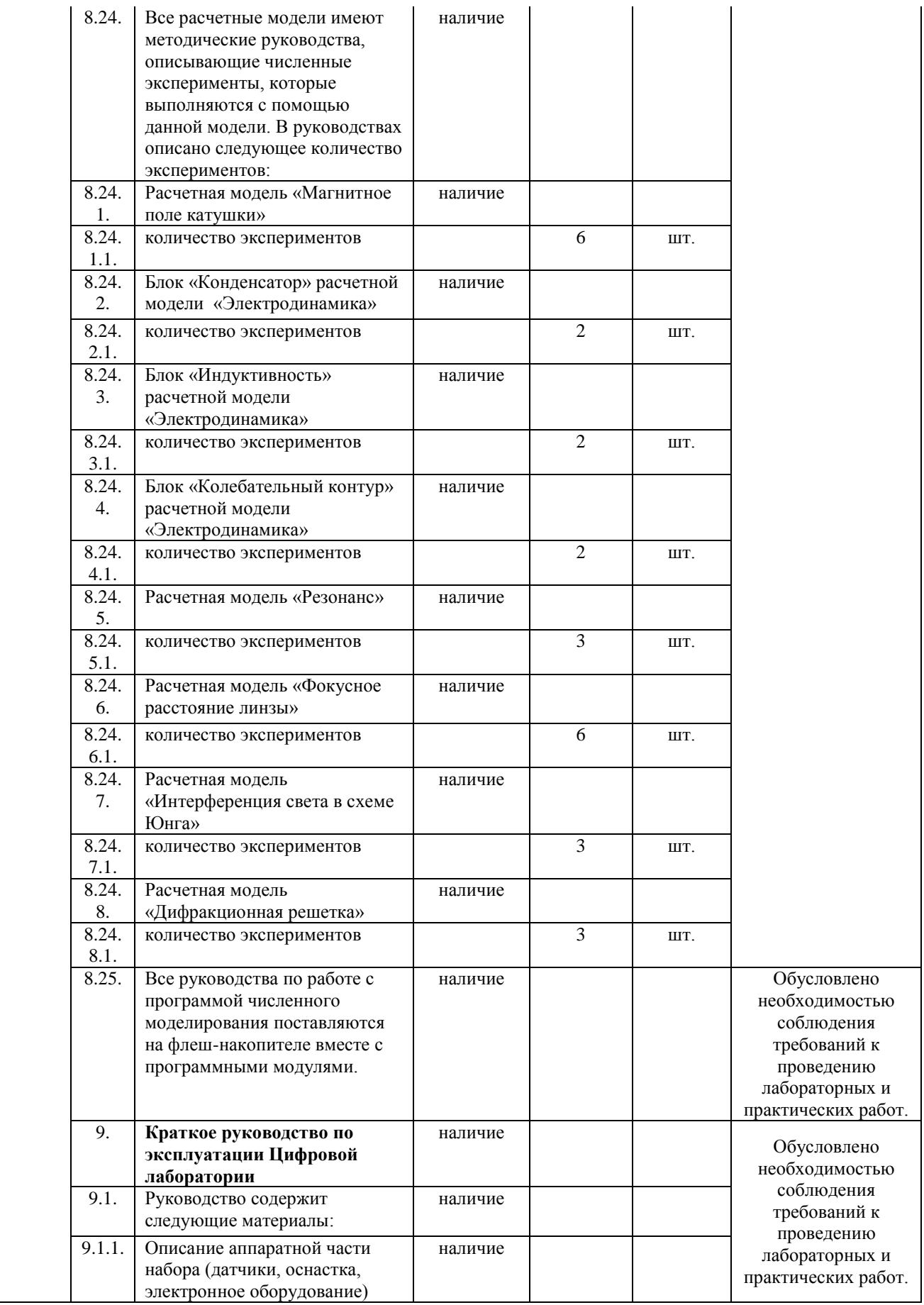

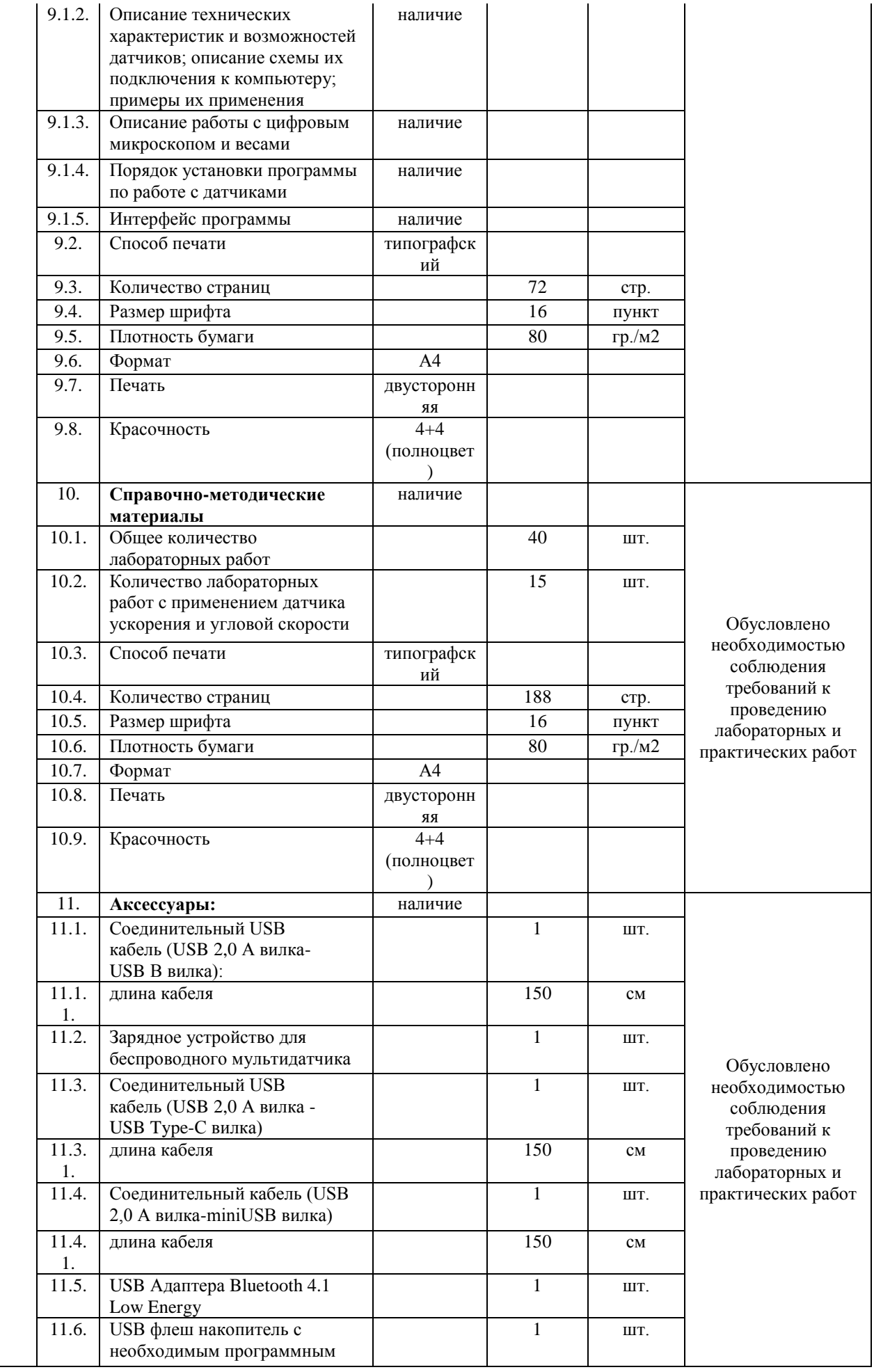

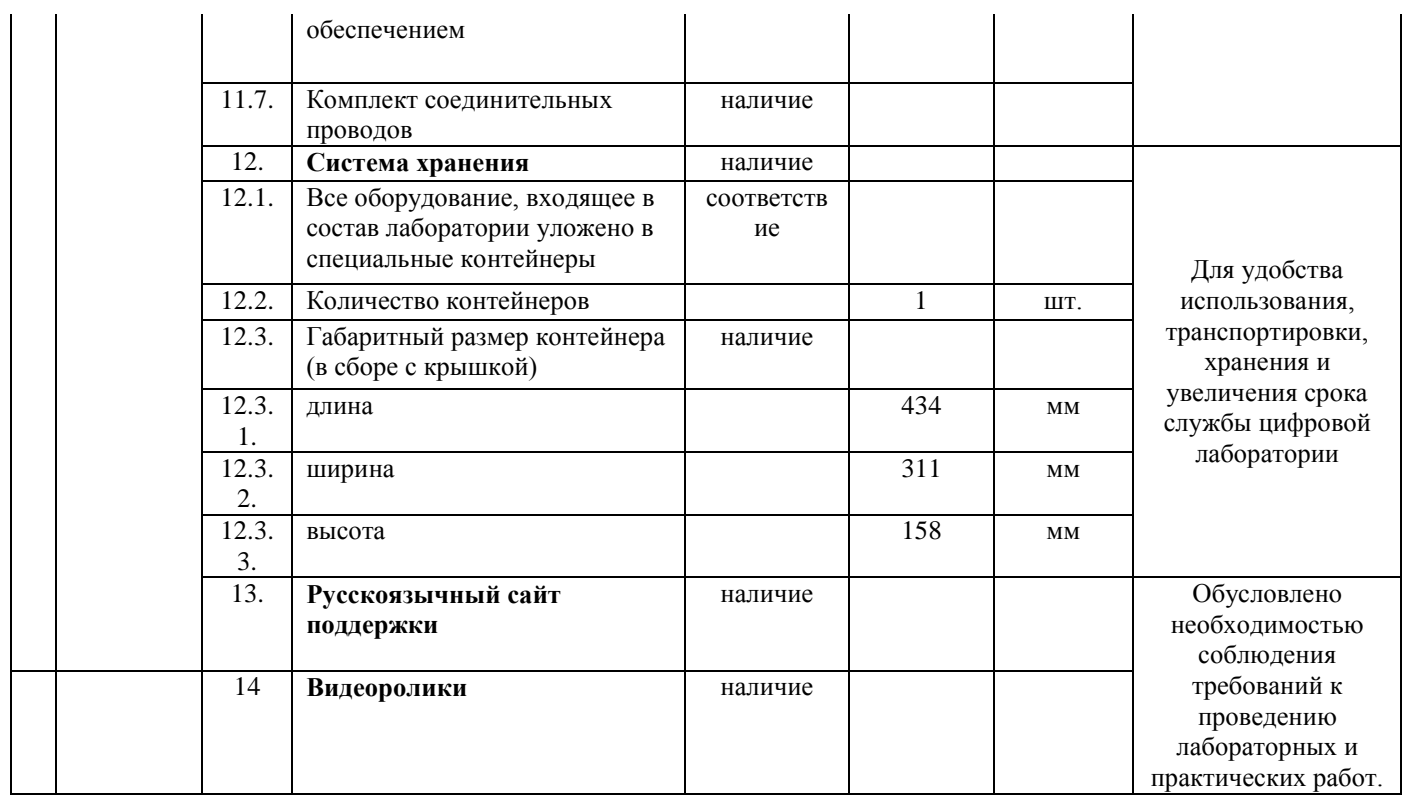